**INSTITUTO DE EDUCAÇÃO SUPERIOR DA PARAÍBA GRADUAÇÃO EM SISTEMAS DE INFORMAÇÃO ELLAN BEZERRA DOCKHORN**

**GERENCIAMENTO DE CAIXA E DESPESAS: SISTEMAS DE GERENCIAMENTO PARA MICROEMPRESAS DO RAMO ALIMENTICIO**

> **CABEDELO/PB 2019**

# **ELLAN BEZERRA DOCKHORN**

# **GERENCIAMENTO DE CAIXA E DESPESAS: SISTEMAS DE GERENCIAMENTO PARA MICROEMPRESAS DO RAMO ALIMENTICIO**

Trabalho de Conclusão de Curso de graduação, do curso de Sistemas de Informação Instituto de Educação Superior da Paraíba - IESP, como requisito parcial para a obtenção do título de Bacharel.

Orientador: Prof. Marcelo Fernandes.

**CABEDELO/PB 2019**

## **1 INTRODUÇÃO**

A Tecnologia da informação nos dias atuais está bem espalhada em todas as áreas do nosso cotidiano, seja em uma simples compra em uma lanchonete, até os altos níveis de gerenciamento, como o tráfegos aéreos dos aeroportos mundiais e cirurgias robóticas.

De acordo com Dalfovo(2000), os administradores precisam estar muito bem informados, pois a informação é a base para toda e qualquer tomada de decisão. Os Sistemas de Informação (SI), tem um poder cada vez maior com as organizações de negócios, quando são implantados com eficácia, tem um impacto grandioso na estratégia corporativa, influenciando o sucesso organizacional.

Hoje as microempresas do ramo alimentícios estão buscando a automação de seus trabalhos, os dias de vendas, controle de estoque e funcionários anotados em agendas está acabando. De um simples controle de vendas em ambiente sem nenhuma automação, pode mudar totalmente o rumo deste negócio.

Os Sistemas de Informação vem para auxiliar a automatização e expansão desses negócios, deixando o trabalho mais fácil e com mais fluidez nos processos.

Para Prates (1994), Os SI são um conjunto de elementos selecionados e agrupados, que visam atingir um objetivo predeterminado. São esses elementos a informação, as tecnologias de informação, os recursos humanos e as práticas de trabalho.Um SI coleta dados, manipula <sup>e</sup> armazena estes dados, produz informações

úteis e proporciona um mecanismo de *feedback* (DALFOVO, 2001), também vem para auxiliar a automatização e expansão desses negócios, deixando o trabalho mais fácil e com mais fluidez nos processos.

Tendo em vista a demanda maciça dessas microempresas por automação de suas funcionalidades, esse trabalho será desenvolvido um sistema de gerenciamento de caixa e gerenciamento de despesas, com a finalidade de trazer a avanço tecnológico para estes estabelecimentos e proporcionar o seu crescimento organizacional e facilitar a burocracia dos seus trabalhos.

#### **1 PROBLEMA**

A falta de gerenciamento de informação é um grande abismo para as pequenas empresas, muitas delas não passam dos primeiros anos de funcionamento. De acordo com o Serviço Brasileiro de Apoio às Micro e Pequenas Empresas (Sebrae), a taxa de mortalidade das empresas com mais de dois anos de funcionamento corresponde a 24,6%.

Tendo em vista esses dados, o gerenciamento da informação é muito importante para o sucesso da empresa, dando suporte ao controle das finanças, a tomada de decisão e a facilidade no desenvolvimento das atividades de rotina.

#### **1.1OBJETIVO**

O objetivo deste trabalho de conclusão de curso é um desenvolvimento de um Sistema de Informação Gerencial – SIG, destacando o gerenciamento das atividades como, o controle das vendas, despesas, relatórios de acompanhamento das finanças, as informações serão obtidas diretamente de uma lanchonete em Patos-PB, onde o proprietário dará todas as informações necessárias para o desenvolvimento.

Este sistema tem como intuito automatizar as aéreas de vendas e gerencia de despesas, promovendo informação para os proprietários do rendimento, mensal e anual do seu negócio, realizando controle das suas vendas e despesas.

Com essas informações em mão, o usuário final do sistema terá um grande auxilio na tomada de decisão em seu negócio, promovendo maiores faturamentos e crescimento do estabelecimento.

Os objetivos específicos do trabalho são:

a) Disponibilizar as funções básicas do sistema de controle de vendas e gerenciamento de despesas, possuindo, cadastros, controle de vendas, controle de faturamento, controle de despesas, emissão de comandas personalizadas(BETA) e relatórios despesas x faturamento.

b) Relatar passo a passo o desenvolvimento desses sistemas, mostrando as tecnologias utilizadas, recursos e tempo de desenvolvimento.

#### **1.1 Metodologia**

A Fase de desenvolvimento inicial do trabalho será a pesquisa bibliográfica com as teorias relacionadas a área de estudo, seguindo com o desenvolvimento do software, destacando a importância da implantação de sistemas SIG em ambientes comerciais e seus benefícios.

Os Requisitos serão levantados por meio de entrevistas diretamente com o proprietário de uma lanchonete situada na cidade de Patos-PB, será ouvida todas as necessidades e padrões solicitados pelo futuro usuário. Organizando e documentando para ser iniciado a fase de planejamento do projeto.

O planejamento inicial será a confecção do diagramas de casos de uso, de forma clara e precisa, tendo com o objetivo a documentação e apresentação do projeto já formulado para o cliente aprovar a fase de desenvolvimento do *Software.*

Java foi a linguagem selecionada para o desenvolvimento do projeto, e algumas ferramentas que serão utilizadas para dar suporte e auxilio como a IDE *Netbeans,* para produzir o *Back-end* e o *Front-End* do software usará o *JavaSwing* da própria IDE. O banco de dados Utilizado é o *PostgresSQL* e vários padrões de projetos vão ser adotados, como o, *AbtractFactory*, *MVC*, *Singleton, Facade*, DAOS e entre outros que serão mostrados no decorrer do trabalho.

Finalizando, o Software vai ser implantado e passará por um controle de qualidade, em que será utilizado por um certo período de tempo e aplicaremos um questionário de qualidade para o usuário final, tendo como objetivo verificar a viabilidade e usabilidade da aplicação, se teve realmente crescimento organizacional naquela empresa, mostrando em gráficos que serão abordados nos próximos capítulos.

#### **2 Tecnologia da Informação**

O Conceito de Tecnologia da Informação é mais abrangente do que os de processamento de dados, sistemas de informação e engenharia de software, informática ou o conjunto de *hardware* e *software,* pois também envolve aspectos humanos, administrativos e organizacionais (KEEN, 1993).

A TI tem crescido de uma forma gigantesca nos últimos anos, e sua orientação tradicional de suporte administrativo vem mudando, transformando em um papel de estratégico dentro das organizações, sendo utilizada como uma arma de longo alcance dentro das empresas, viabilizando as operações de negócios já existentes, mas também criando novas estratégias organizacionais.

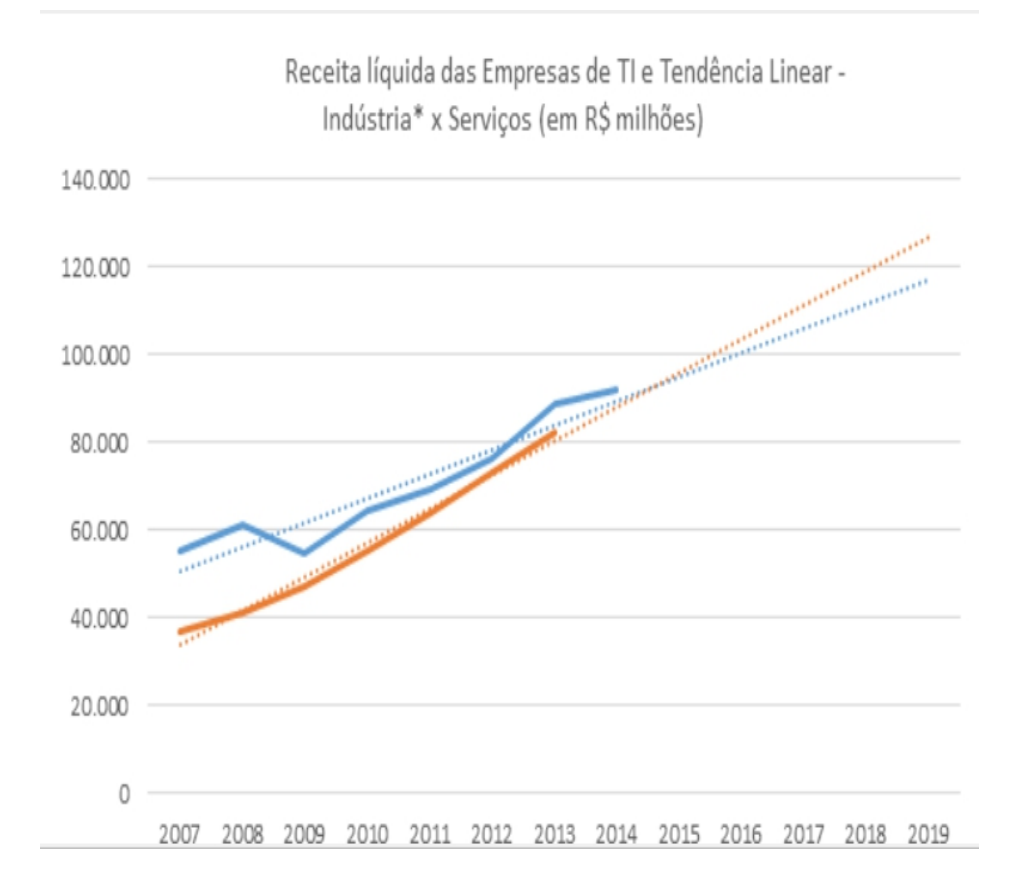

#### **Figura 1: Gráfico de Crescimento da TI**

Fonte: Elaboração própria a partir de dados do Sistema IBGE de [Recuperação](http://www.sidra.ibge.gov.br/) Automática -SIDRA(Tabelas 1842)

Conforme o gráfico a seguir, percebe-se que tem havido um crescimento persistente no setor de serviços de TI. O número de empresas teve crescimento de 34% entre 2007 e 2013, avançando de 44.145 para 59.550 empresas. Os dados sobre a receita destas empresas indicam o crescimento ocorre de forma sustentada, tendo alcançado R\$ 82 bilhões em 2013.

Em seu início na década de 60, a grande revolução para as organizações foi o "processamento de dados", que foi a porta de entrada da TI nas empresas.

Neste Período, quase toda as empresas direcionavam seus recursos para o processamento centralizado de dados em *mainframes* (Computadores gigantescos que deram início ao processo da revolução tecnológica), que incluíam os controles operacionais, como os de estoque, faturamento, finanças, folha de pagamento e contabilidade da organização.

Seu grande salto evolutivo foi no final da década de 70, com a popularização dos computadores. A globalização aumentou de forma significativa as transações comerciais de todo o mundo, influenciando o crescimento de novos sistemas mais práticos e fáceis de serem manuseados, impactando bastante o mercado mundial e a competividade organizacional.

Com o avançar dos anos, a internet fez que a TI estivesse espalhada em todos os lugares da nossa sociedade, sendo indispensável em qualquer área organizacional, tornando-se padrão para um para organizações que queiram o seu crescimento e sucesso no mercado mundial.

A grande defasagem de mão de obra nesta área é crítico. Até o início da década de 80, praticamente não existia mão-de-obra especializada suficiente para que se pudessem usufruir os recursos de processamento já disponíveis. Esta defasagem entre a tecnologia e a mão-de-obra ainda é muito grande. Entretanto, a criação de cursos, centros de pesquisa e formação universitária na área de informação ¬em conjunto com a formação e o desenvolvimento profissional dentro das em ¬pioneiras, teve início uma disponibilidade crescente. Analistas, programadores e gerentes começaram a ser cargos com candidatos qualificados e em quantidades significativas. (MEIRELLES, 1994, p. 402).

#### **2.1 Dados, Informação e conhecimento**

Esses conceitos bastante necessários e presentes no mundo da TI, para alguns autores, são considerados sinônimos. Para outros, termos distintos. No caso especifico deste estudo, possuem uma clara diferença entre estes termos, mas são extremamente relacionados.

Conforme o dicionário Aurélio da Língua Portuguesa define o dado como "elemento da informação, ou representação de fatos ou instruções, em forma apropriada para armazenamento, processamento ou transmissão por meios automáticos" que pode ser adicionado a visão de Azevedo (2006, p.3).

> Dados são fatos que não tem significado próprio, formam um conjunto discreto, objetivo de fatos sobre determinados eventos. Não dizem nada sobre sua própria importância ou irrelevância, mas constituem um material importante para a criação de informação.

Resumindo, o dado é a informação não interpretada e não estruturada, de forma bruta, ainda sem nenhum tipo de tratamento. Conforme Drucker (1988 apud Davenport, 1998, p.18) "dados adotados de relevância e proposito".

Depois de passar por um tratamento, ele ganha um significada e acaba virando informação. Para Drucker, se as informações não possuírem um nível elevado de organização, elas não regredir e voltar a serem dados, as mesmas informações ainda podem ser organizadas de formas diferentes para diferentes finalidades e níveis de decisão.

Quando a informação agrupada e usada é empregada com algum objetivo, e acontece alteração no individuo, no modo de pensar e de agir, passa a ser considerado como conhecimento. Conforme Seter(1999, p.3)

> Conhecimento é uma abstração interior, pessoal, de alguma coisa que foi experimentada por alguém. [...] não pode ser descrito inteiramente de outro modo seria apenas dado ou informação [...] não depende apenas de uma interpretação pessoal, [...] requer uma vivência do objeto do conhecimento. [...] não pode serinserido em um computador por meio de 25 uma representação, pois senão foi reduzido a uma informação. [...] Associamos informação à semântica. Conhecimento está associado com

pragmática. [...] O conhecimento é puramente subjetivo - cada um tem a experiência de algo de uma forma diferente.

O conhecimento pode ser resumido em um conjunto de informações integradas e reconhecidas pela a pessoa dentro de algum esquema pré-existente. Afirmando que as informações são transformadas em conhecimento por meio da intervenção de pessoas, seja reconhecendo estas informações, e integrando-as. O conhecimento é uma relação entre o sujeito e objeto (Becker - 2001).

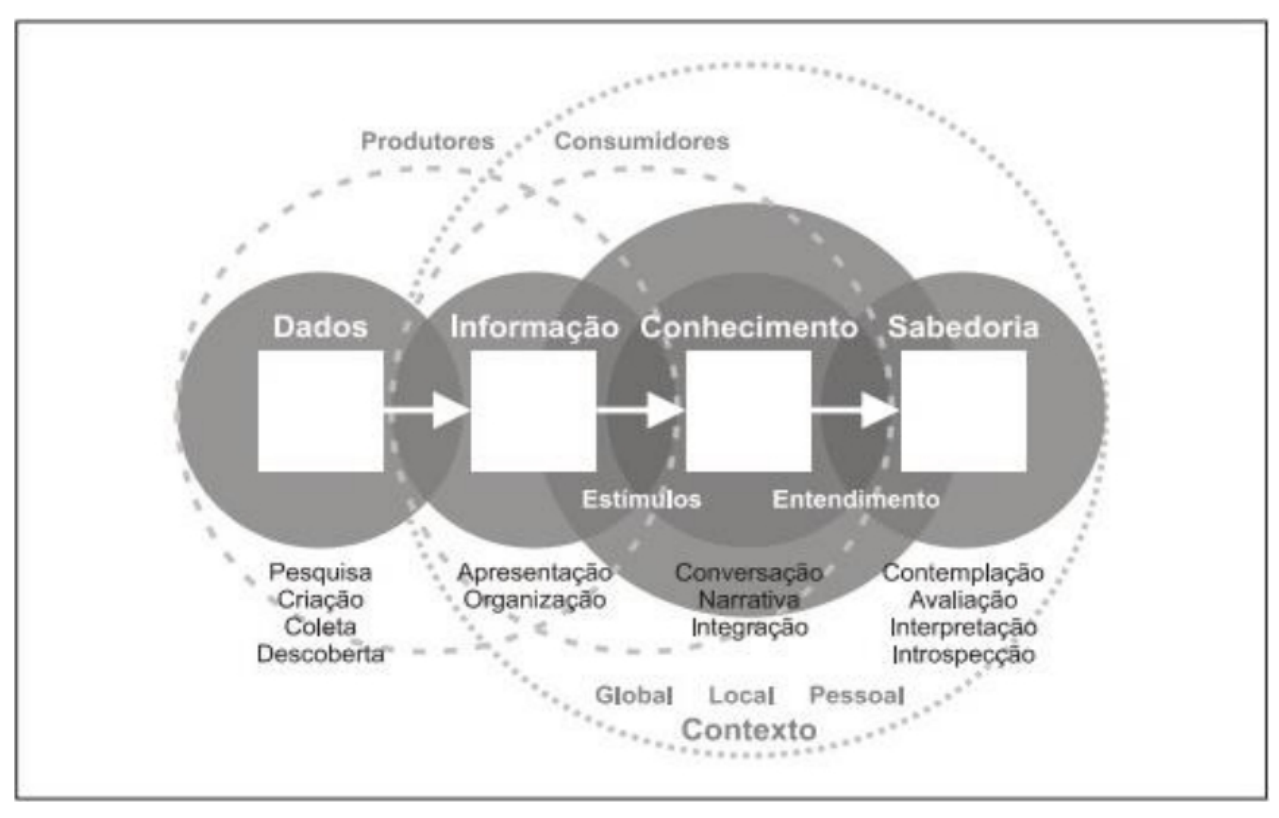

**Figura 2: Esquema da Informação**

Fonte: Shedroff(1999, p. 271)

A Figura 2 – O Esquema da Informação – mostra o fluxo do dado até a sabedoria, que vai ser o próximo nível do conhecimento, onde o indivíduo é capaz de reproduzir o conhecimento já adquirido no processo. Além disto, são delimitadas as etapas que resultam os "produtores", "consumidores" e "contexto".

#### **3 Sistemas**

Os problemas dentro das organizações tendem os administradores tomarem algumas ações para buscar a solução dos problemas, uma delas é unir as partes que compõe a organização para criar um sistema que vai dar condições de gerir um todo.

"Sistema é um conjunto de partes interagentes e interdependentes que, conjuntamente, formam um todo unitário com determinado objetivo e efetuam determinada função" (OLIVEIRA 2002, p.35). O conjunto de todas essas partes integrante vai formar um sistema, que tem o foco atingir um objetivo em comum.

Segundo REZENDE E ABREU (2000, p. 32), os sistemas em geral tendem a atuar como:

- Ferramentas para exercer o funcionamento das empresas e de sua intrincada abrangência e complexidade;
- Instrumentos que possibilitam uma avaliação analítica e, quando necessária, sintética das empresas;
- Facilitadores dos processos internos e externos com suas respectivas intensidades e relações;
- Meios para suportar a qualidade, produtividade e inovação tecnológica organizacional;
- Geradores de modelos de informações para auxiliar os processos decisórios empresariais;
- Produtores de informações oportunas e geradores de conhecimento;
- Valores agregados e complementares à modernidade, perenidade, lucratividade e competitividade empresarial.

# **3.1 Classificação dos Sistemas**

Os sistemas podem ser classificados de diversas formas, mas para o efeito deste trabalho vamos focar nos dois tipos principais de sistemas: Sistemas abertos e Sistemas fechados. Segundo PADOVEZE (1997, p.36), afirma que "... os sistemas fechados não interagem com o ambiente externo, enquanto que os sistemas abertos caracterizam-se pela interação com o ambiente externo, suas entidades e variáveis".

| Autor                    | Sistema aberto                                                                                                    | Sistema fechado                                                                                  |
|--------------------------|----------------------------------------------------------------------------------------------------|--------------------------------------------------------------------------------------------------|
| Bertalanffy              | Possui fluxos de entrada e de saída, de<br>importação e de exportação com o<br>ambiente. Ex.: organismos vivos.                 | Não possui entrada nem saída de material. São aqueles<br>considerados isolados. Ex.: o Universo. |
| Capra                    | Mantém contínua troca de energia e<br>matéria com o ambiente. Ex.: organismos<br>vivos.                                         | Não precisa interagir com o ambiente para funcionar. Ex.:<br>máquinas, relógio.                  |
| Mariotti                 | Dependência entre o sistema e o<br>ambiente.                                                                                    | Não tem entrada nem saída<br>para o ambiente.                                                    |
| Morin                    | Há fonte energética e material com o<br>exterior.                                                                               | Não há fonte energética nem material com o exterior. Ex.:<br>pedra.                              |
| Santaella<br>e<br>Vieira | Troca energia, informação e matéria com<br>o ambiente.                                                                          | Troca energia e informação com o ambiente.                                                       |
| Vasconcellos             | importação de recursos do<br>Ocorre<br>ambiente para se manter nele. Aberto a<br>inputs de matéria e de energia. Ex.:<br>chama. | Sem input de matéria, mas com input de energia. Ex.:<br>termostato.                              |

**Figura 3: Diferenças entre os tipos de sistema**

<span id="page-10-0"></span>Fonte: [1](#page-10-0)FÁBIO OLIVEIRA CAMPOS(2011).

#### **4 SISTEMAS DE INFORMAÇÃO**

Para Laudon e Laudon (2007) que afirma: "Um Sistema de Informação pode ser definido como um conjunto de componentes inter-relacionados que coletam, processam, armazenam e distribuem informações destinadas a apoiar a tomada de decisões, a coordenação e o controle de uma organização".

O SI conforme Oliveira(2004), pode ser dividido em três níveis de influência dentro de uma organização.

- Nível estratégico: contempla as interações entre as informações dos ambientes externo e interno à organização. Nele ocorrem as decisões estratégicas de ampla perspectiva, envolvendo, o ambiente interno e o ambiente externo à organização. As informações para tomadas de decisões estratégicas são resumidas, de caráter antecipatório e não rotineiras, para auxílio à administração estratégica que, normalmente, desenvolve metas globais, estratégias, políticas e objetivos,dentro do planejamento estratégico da organização. (O'BRIEN, 2002). Nesse nível, estão as atividades de planejamento de longo prazo, cujo propósito é compatibilizar mudanças no ambiente externo com as capacidades existentes na organização (NALIATO; PASSOS, 2006). Embora o grau de detalhamento seja menor, as informações devem ter um maior nível agregado para que sirvam de apoio às tomadas de decisões estratégicas;
- Nível tático: contempla as informações de apenas determinada área da organização. As decisões táticas, que acontecem neste nível, agregam informações de apenas uma área de resultado e não de toda a organização (OLIVEIRA, 2004). Esse nível engloba informações que não são, necessariamente, programadas, e se concentram em um nível médio de decisão, por desenvolverem planos de curto e médio prazo. No nível tático, são feitas programações e orçamentos, determinação das políticas, procedimentos e objetivos de negócios para as várias subunidades da organização, além da distribuição de recursos e monitoramento dessas subunidades (O'BRIEN, 2002);
- Nível operacional: contempla a formalização das diversas informações estabelecidas na organização. É neste nível que se dão as decisões operacionais, que necessitam de programação prévia e detalhamento, através de planos organizacionais de curto prazo (O'BRIEN, 2002). Nesse nível, é implantado o plano de ação da organização, definido no nível tático, com o apoio dos recursos humanos, dos recursos financeiros e dos

recursos físicos disponíveis, visando obter-se a melhor relação custo/benefício para a organização (CARMO; PONTES, 2006). É o nível em que se efetua o monitoramento das atividades básicas da organização.

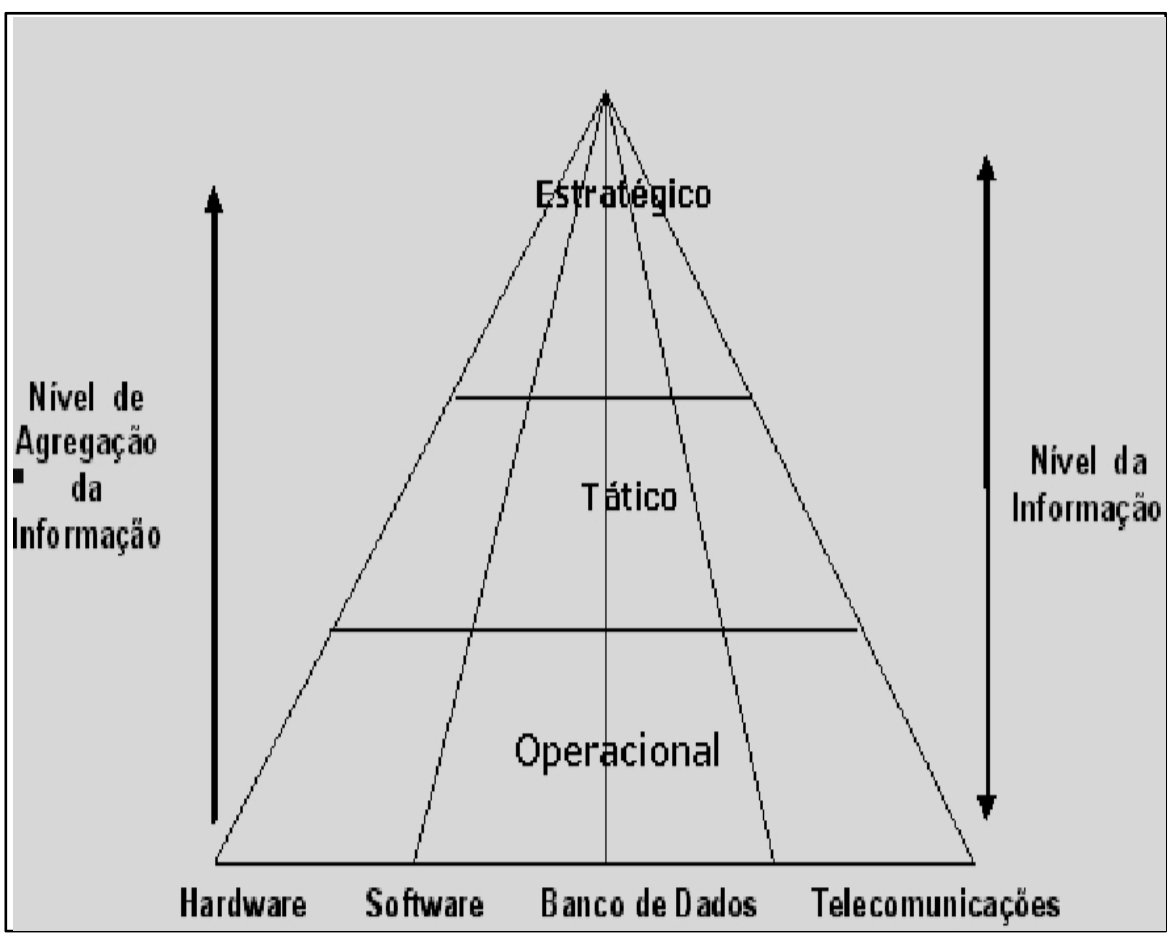

**Figura 4: Níveis de informação dos SI**

Fonte: IGTI (2002).

A figura 4, mostra a integração dos elementos que fazem parte de um sistemas de informação, para chegar em um alto nível de informação gerencial de uma organização, assim garantindo o auxílio na tomada de decisão.

# **4.1 Sistemas de informação Gerencial**

Normalmente a maioria das empresas ativas no mercado possuem o conhecido que os sistemas de processamento de transações valem o custo operacional para ser implantado, comprando equipamentos de computadores, sistemas especializados e capacitando funcionários para manuseá-los.

Oliveira (1992), fala que, os Sistemas de Informações Gerenciais(SIG), é composto de diversos subsistemas com natureza conceitual idêntica à daquele que integram, mas possuindo características especificas com a sua finalidade e justificativa, quanto ao tipo de tecnologia utiliza e quanto ao nível dos processos ou natureza das pessoas que envolvem.

Os SIG fornecem principalmente relatórios pré-programados com os dados e informações do sistema de processamento de transações. A sua finalidade é ajudar uma organização a atingir suas metas, dando uma visão ampla para os administradores de todas as operações regulares da empresa, controlando, organizando e planejando de forma mais eficaz e eficiente, dando feedback para as várias operações empresarias, garantindo suporte ao processo de valor adicionado de uma organização.

> Um Sistema de Informações Gerenciais provê suporte aos gerentes para alcançar suas metas corporativas, suprindo-os com feedback e informações para entender melhor as operações regulares da organização. Possibilita a comparação de resultados para se estabelecer as metas da companhia e a identificação de áreas com problemas e oportunidades de aprimoramento (STAIR,1998 p. 282)

Quando bem desenvolvido, e implementando de forma eficaz dentro de uma organização em um cenário provável para a economia nacional e mundial, vai promover mudanças no mercado, garantindo o sucesso organizacional da empresa, melhorando a produtividade e até a uma redução da centralização das tomadas de decisões.

#### **4.1.1 Componentes do SIG**

O SIG é formado de conjunto de sistemas de informações funcionais. Cada sistemas vai dar suporte a uma área funcional especifica dentro da organização, a área funcional utiliza seu próprio conjunto de subsistemas, integrando e formando com o SIG.

Ele é composto de uma forma mais abrangente conforme Oliveira(1996), pelos os elementos da figura 5.

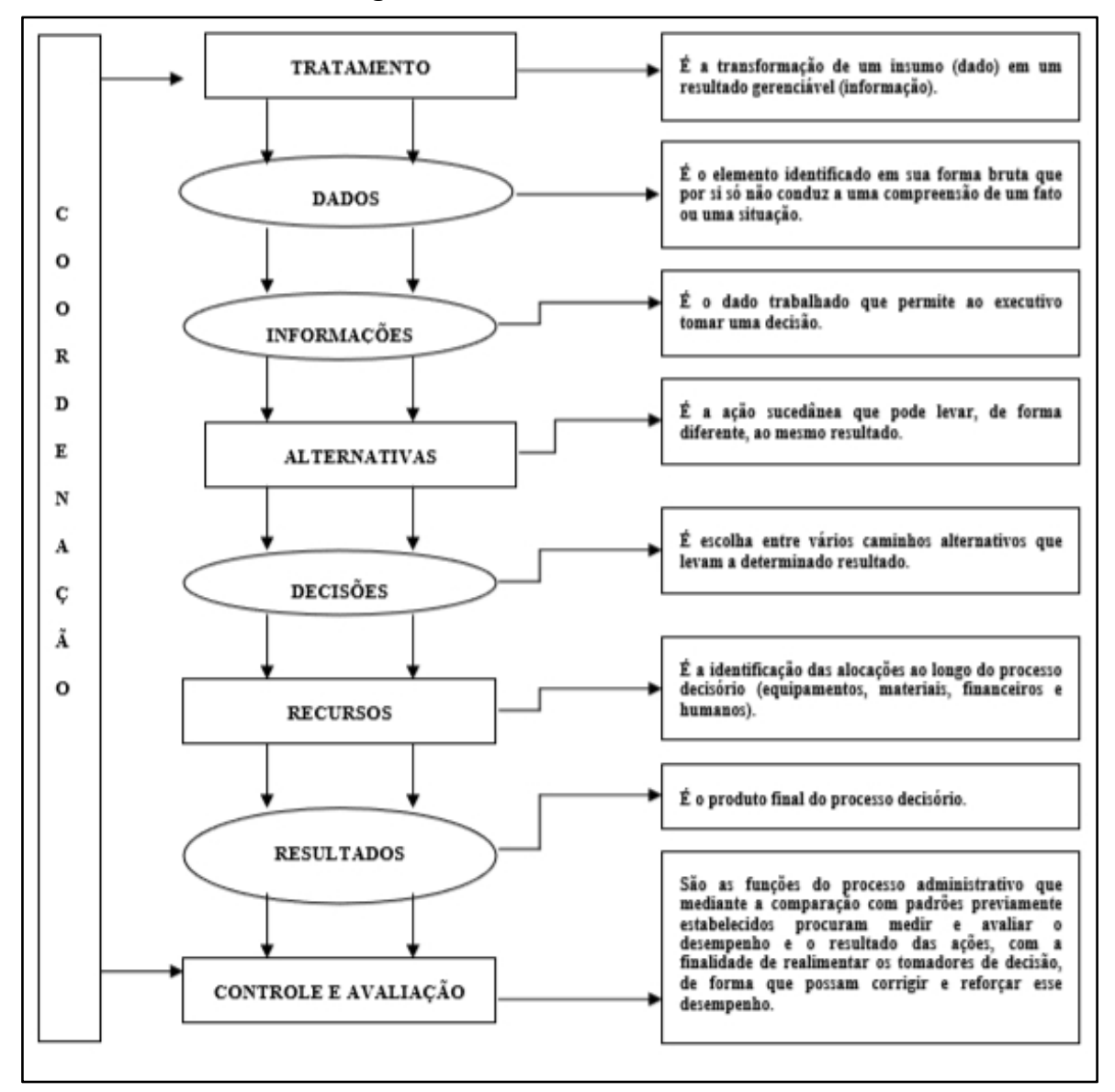

**Figura 5: Elementos do SIG**

Fonte: Adaptado de Oliveira (1996, p 134).

A figura 5, trata todos os elementos de um SIG de forma coordenada, e a soma de todos os elementos bem desenvolvidos e analisados, tem um resultado esperado para a determinada organização que está utilizando dessa metodologia, que abrange todos os conceitos já situados nesse trabalho.

# **4.1.2 Características e Benefícios do SIG**

Segundo Oliveira (2002), afirma que o sistema de informação gerencial traz diversos benefícios para as empresas, entre elas:

- Redução dos custos das operações;
- Melhoria no acesso às informações, proporcionando relatórios mais precisos e rápidos, com menor esforço;
- Melhoria na produtividade;
- Melhoria nos serviços realizados e oferecidos;
- Melhoria na tomada de decisões, por meio do fornecimento de informações mais rápidas e precisas;
- Estímulo de maior interação dos tomadores de decisão;
- Fornecimento de melhores projeções dos efeitos das decisões;
- Melhoria na estrutura organizacional, para facilitar o fluxo de informações;
- Redução do grau de centralização de decisões na empresa;
- Melhoria na adaptação da empresa para enfrentar os acontecimentos não previstos.

Além de todos estes benefícios, Stair e Reynolds (2011), ainda apontam as características desempenhadas nas funções do SIG, que são:

- Fornecem relatórios em formatos padronizados e fixos;
- Produzem cópias em papel e cópias eletrônicas dos relatórios;
- Utilizam os dados internos armazenados nos sistemas computacionais da empresa;
- Permitem que os usuários finais desenvolvam relatórios personalizados;
- Transmitem os pedidos para a elaboração de novos relatórios à equipe do departamento de sistemas.

## **4.1.3 SIG em Pequenas Empresas**

As pequenas empresas são as engrenagens que fazem funcionar a economia de uma região, e a busca da competividade está crescendo, e muitas dessas microempresas estão buscando o auxílio de ferramentas gerenciais para ajudar seu crescimento gerencial.

> No Brasil existem 6,4 milhões de estabelecimentos. Desse total, 99% são micro e pequenas empresas (MPE). As micro e pequenas empresas respondem por 52% dos empregos com carteira assinada no setor privado (16,1 milhões). (<sup>[2](#page-16-0)</sup>Pequenos negócios em números, SEBRAE. 2017 )

E com o avanço da tecnologia, estas ferramentas de suporte a gestão estão ficando cada vez mais acessíveis, e estas organizações estão cada vez mais investindo nessa área.

A automação que um SIG consegue fazer em uma pequena empresa é gigantesca, de gerenciamento de estoque, até mesmo pagamentos e relatórios de despesas, mantendo a informação sempre atualizada na mão da pessoa que está gerindo o negócio, refletindo em boas tomadas de decisão e o crescimento da organização.

#### <span id="page-16-0"></span>**5 Ferramentas Adotadas**

Neste capitulo será relatada as ferramentas que serão usadas para o desenvolvimento do Software solicitado, mostrando de simplificada as tecnologias utilizadas.

#### **5.1 Java**

Java é uma linguagem de programação mais utilizada no mundo, Desenvolvida na década de 90, foi desenvolvida por James Gosling.

Diferentemente das linguagem que estão presentes no mercado, o Java é compila seu código por meio de uma máquina virtual (Java Virtual Machine, mais conhecida pela sua abreviação JVM).

Ela é orientada a objeto, que é um paradigma de analise, que tenta trazer a programação para um nívelde linguagem mais semelhante a vida real, onde o desenvolvedor vai ficar responsável por modelar o papel desempenhado pelos os objetivos e a sua interação entre eles.

#### **5.2 NetBeans**

O *NetBeans* IDE é um ambiente integrado de implementação (*Development Enviroment* - IDE) que permite o desenvolvimento rápido e fácil de aplicações *desktop* Java, móveis e *Web* e também aplicações HTML5 com HTML, *JavaScript* e CSS. O IDE também fornece um grande conjunto de ferramentas para desenvolvedores de PHP e C/C++. Ela é gratuita e tem código-fonte aberto, além de uma grande comunidade de usuários e desenvolvedores em todo o mundo. (Site Oficial do *Netbeans*, 2018).

#### **5.3 PostgreSQL**

O PostgreSQL é um poderoso sistema gerenciador de banco de dados objeto-relacional de código aberto. Tem mais de 15anos de desenvolvimento ativo e uma arquitetura que comprovadamente ganhou forte reputação de confiabilidade, integridade de dados e conformidade a padrões. Roda em todos os grandes sistemas operacionais, incluindo GNU/Linux, Unix (AIX, BSD, HP-UX, SGI IRIX, Mac OS X, Solaris, Tru64), e MS Windows.

É totalmente compatível com ACID, tem suporte completo a chaves estrangeiras, junções (JOINs), visões, gatilhos e procedimentos armazenados (em múltiplas linguagens). Inclui a maior parte dos tipos de dados do ISO SQL:1999, incluindo INTEGER, NUMERIC, BOOLEAN, CHAR, VARCHAR, DATE, INTERVAL, e TIMESTAMP. Suporta também o armazenamento de objetos binários, incluindo figuras, sons ou vídeos. Possui interfaces nativas de programação para C/C++, Java, .Net, Perl, Python, Ruby, Tcl, ODBC, entre outros, e uma excepcional documentação. (Site Oficial do PostgreSQL)

#### **5.4 ASTAH**

*Astah Community* é um software para modelagem UML (*Unified Modeling Language* – Linguagem de Modelagem Unificada) com suporte a UML 2, desenvolvido pela *Change Vision*, *Inc* e disponível para sistemas operacionais Windows 64 bits. Anteriormente conhecido por JUDE, um acrônimo de Java and UML *Developers Environment* (Ambiente para Desenvolvedores UML Java).

*Astah Community* disponibiliza para desenvolvimento, os diagramas de Classes, Casos de Uso, Sequência, Comunicação, Maquina de Estados, Atividade, Componentes, Implantação e Diagrama de Estrutura Composta.

#### **5.5 IReport**

IReport é uma ferramenta de designer para relatórios, que utiliza a biblioteca Java para relatórios a JasperReports. Com ele é possível fazer layots sofisticados, contendo gráficos, imagens, sub-relatórios, tabelas de referência cruzada e muito mais. Os dados podem ser acessado via JDBC, TableModels, JavaBeans, XML, Hibernate e CSV. Depois podendo fazer relatórios em PDF, RTF, XML, XLS, CSV, HTML, XHTML, textos, DOCX ou OpenOffice.

É um projeto open-source da equipe JasperForge que possui ferramentas para produção de relatórios, elaboração de relatórios operacionais etc.(Site oficial do Ireport)

#### **6 Métodos de Desenvolvimento**

Neste capítulo será mostrado de forma resumida os métodos utilizados para o desenvolvimento do Software, todos os padrões e tecnologias inseridas no projeto.

# **6.1 Hibernate**

O Hibernate é uma *Framework* que vai auxiliar no mapeamento das classes Java para estabelecer a conexão com o banco de dados relacional.

É uma ferramenta de mapeamento objeto relacional líder de mercado, abstraindo o código SQL do projeto, toda a camada do JDBC e o SQL gerado em tempo de execução. Gerando um SQL que vai servir para um determinado banco de dados, possibilitando também a troca de banco de dados sem alterar seu código Java.

Possui várias anotações que devem ser declaradas no início de cada classe java, para que ela seja reconhecida pelo o Hibernate quando for mapeada, que vão servir de rota para o mapeamento destas classes.

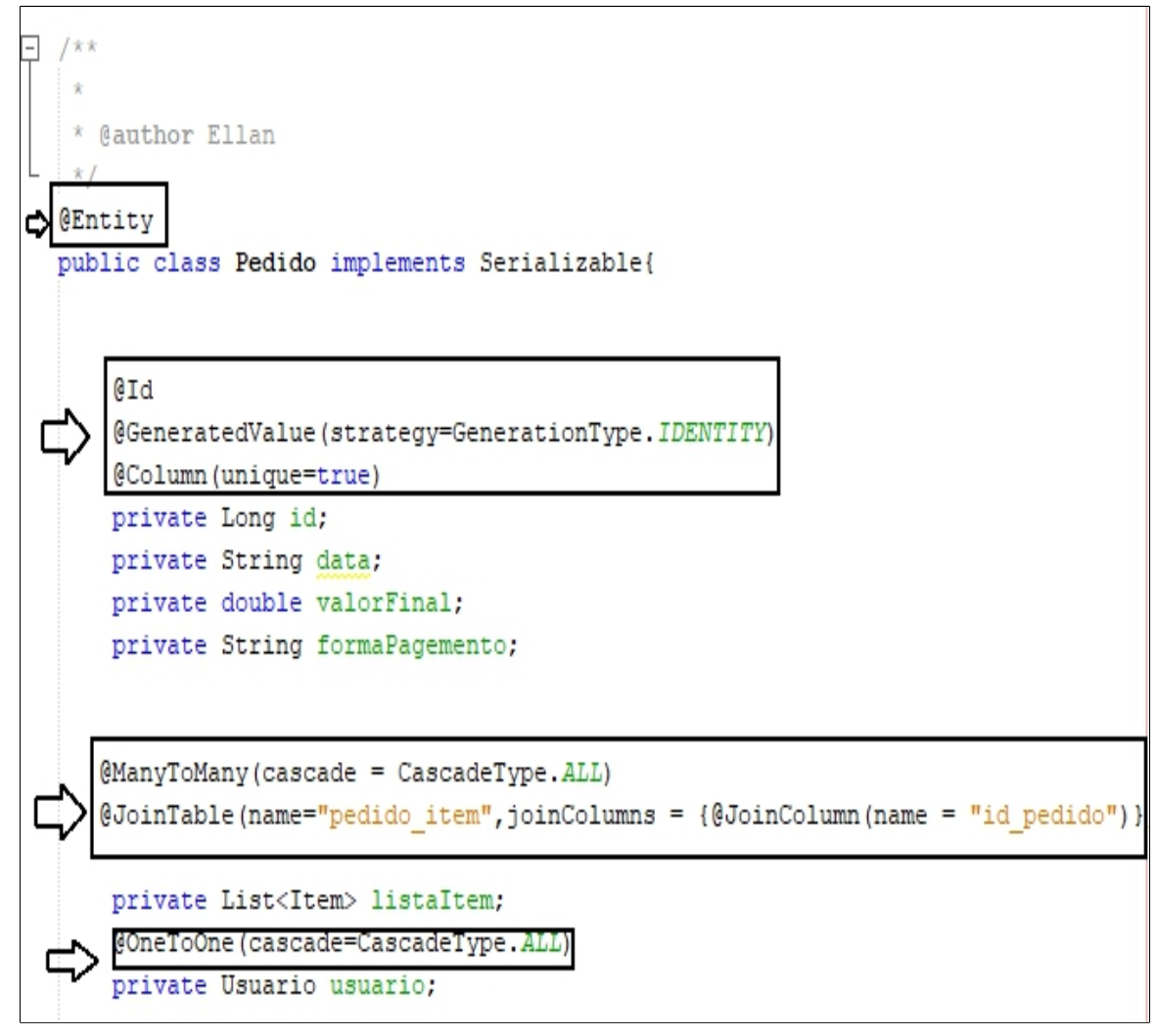

**Figura 6: Anotações do Hibernate**

Fonte: Próprio (2019).

# 6.1.1 **Java Persistence (API)**

Implementado pelo o Hibernate, o JPA também é um Framework, mas com objetivo de persistência de objetos.

O JPA dispõem diversas funcionalidades para os programadores, entre elas a capacidade adicional de mapeamento, expansões para a *Java Persistence Query Language* (JPQL), a API *Criteria* para criação de consultas dinâmicas, entre outras características.

Seu arquivo de configuração é um XML, como na figura a baixo.

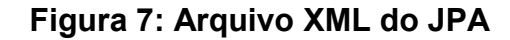

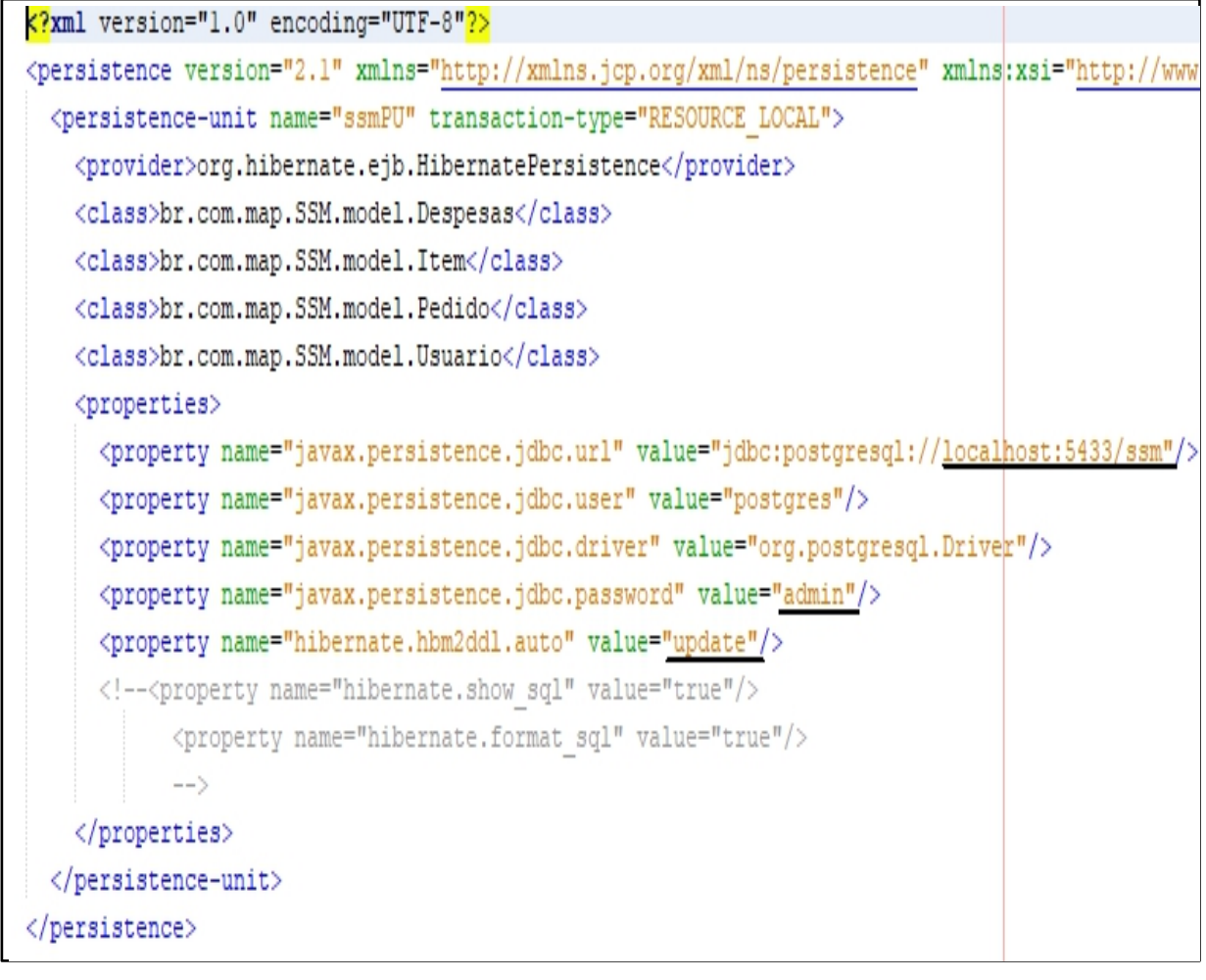

```
Fonte: Próprio (2019).
```
Na imagem, podemos identificar os campos grifados em preto, onde ficam respectivamente o domínio em que o SGBD está hospedado, o usuário do bando e a sua senha, que devem ser alterados para a persistência seja feita corretamente.

Essa classe XML ainda possui uma interface gráfica para fazer o manuseio dessas configurações, nela você também vai poder selecionar a unidade de persistência da aplicação, a conexão com o banco, a forma que o JPA vai se comportar no banco de dados.

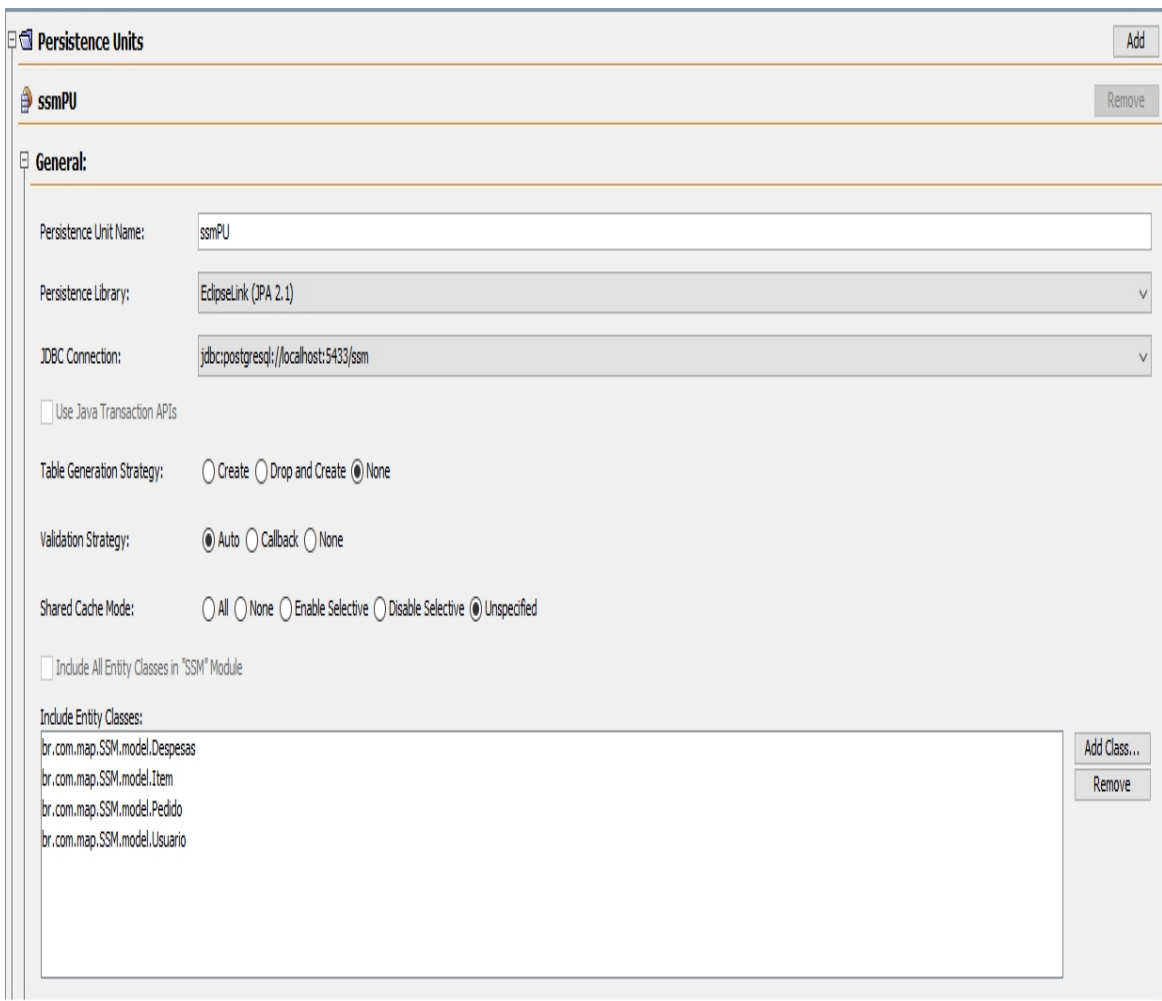

# **Figura 8: Interface do Arquivo XML do JPA**

**Fonte: Próprio (2019).**

# **6.2 Padrão Facade**

Conhecido também como padrão de Fachada, que é bastante utilizada com programação orientada a objetos, tende simplificar e ocultar toda a complexidade de uma ou mais classes, dando fácil acesso as funcionalidades, agrupando em uma classe, para o fácil manuseio.

A aplicação conta com quatro fachadas para instanciar seus respectivos objetos, e uma fachada principal que vai referenciar todas as outras fachadas.

# Figura 9: Fachadas

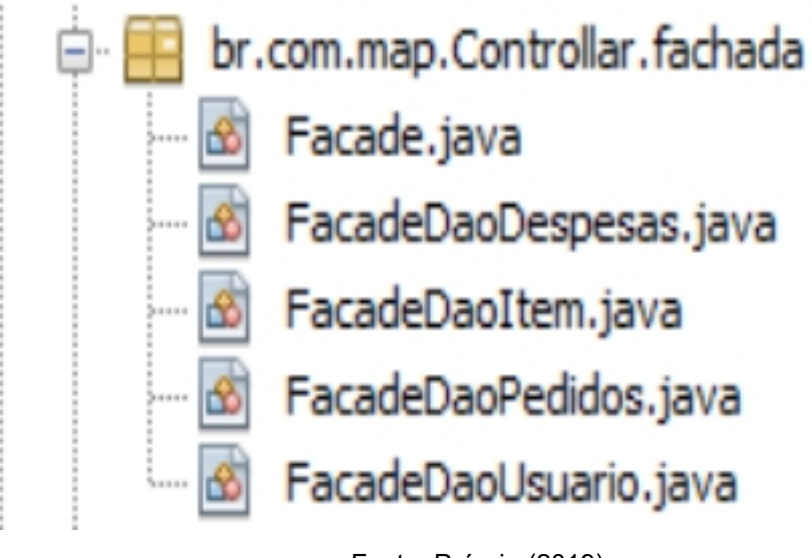

Fonte: Próprio (2019).

Com objetivo de centralizar todas as chamadas de métodos dentro de um único lugar, a Facade.java exibida na imagem a cima, vai estanciar todas as outras fachadas dentro de uma única classe, deixando a chamada dos métodos mais simples, bastando estanciar uma única classe para todos os métodos estarem a disposição.

### **Figura 10: Fachada Principal**

```
public class Facade implements IFacade{
    private IFacadeDaoUsuario usuarioFacade;
    private IFacadeDaoItem itemFacade;
    private IFacadeDaoDespesas despesasFacade;
    private IFacadeDaoPedidos pedidosFacade;
    public Facade(){
        usuarioFacade = FacadeFactory.createUsuarioFacade();
        itemFacade = FacadeFactorv. createItemFacade();despesasFacade = FacadeFactory. createDespesasFacade();pedidosFacade = FacadeFactory.createPedidosFacade();
    \mathbf{r}
```
Fonte: Próprio (2019).

# **6.3 Padrão Interface**

Interface é um padrão bastante utilizado nas linguagens orientadas a objeto, é um tipo de contrato que uma classe Java precisa seguir para ser implementada, obrigando aos métodos implementados dentro da interface estarem dentro da classe onde ela foi implementada.

Na figura a baixo, podemos observar os métodos criados dentro da interface que vão ser utilizados por sua respectiva classe que irá receber a interface.

#### **Figura 11: Classe de Interface**

```
package br.com.map.Controllar.interfaces;
import br.com.map.Controllar.exception.DAOException;
import br.com.map.Controllar.model.Item;
import java.util.List;
/ * *
\sim* @author Ellan
* /
public interface IFacadeDaoItem {
    public void cadastrarItem (Item i) throws DAOException;
    public Item buscarItem (long id) throws DAOException;
   public void deletarItem (Item i) throws DAOException;
   public void editarItem (Item i) throws DAOException;
   public List<Item> listarTodosItem() throws DAOException;
   public List<Item> buscarPorNome (String nome) throws DAOException;
    public Item retornarItem (String descricao, String Categoria) throws DAOException;
```
Fonte: Próprio (2019).

A sua implementação é feita por meio da chamada no escopo da classe, tornando obrigatório a criação dos métodos que essa fachada possui.

#### **Figura 12: Implementação da Fachada.**

```
package br.com.map.Controllar.fachada;
[ import br.com.map.Controllar.exception.DAOException;
  import br.com.map.Controllar.factory.DaoFactory;
  import br.com.map.Controllar.interfaces.IFacadeDaoItem;
  import br.com.map.Controllar.interfaces.IdaoItem;
  import br.com.map.Controllar.model.Item;
  import java.util.List;
- /**
    * @author Ellan
    \pi/public class FacadeDaoItem implements IFacadeDaoItem{
      private IdaoItem itemDao;
\boxed{\Box}public FacadeDaoItem(){
          itemDao = DaoFactory.createDaoItem();
       <sup>1</sup>
       @Override
\Boxpublic void cadastrarItem (Item i) throws DAOException {
           itemDao.save(i);
       J.
      GOverride
\Boxpublic Item buscarItem (long id) throws DAOException {
         return itemDao.getById(id);
       \mathbf{r}GOverride
       public void deletarItem (Item i) throws DAOException {
\BoxitemDao.remove(i);
       P,
```
Fonte: Próprio (2019).

#### **6.4 Padrão Factory**

O Factory é um padrão de criação de famílias de objetos correlatos ou dependentes sem a necessidade de especificar a classe concreta destes objetos.

Ele é bastante útil para criar objetos dinamicamente, descartando a necessidade de ficar instanciando classe por classe para fazer alguma ação dentro da aplicação.

"Definir uma interface para criar um objeto, mas deixar as subclasses decidirem que classe instanciar. O Factory Method permite adiar a instanciação para subclasses."

O padrão foi utilizado em dois momentos, para a instanciação dos DAOS e das Facades como nas imagens a baixo exemplifica.

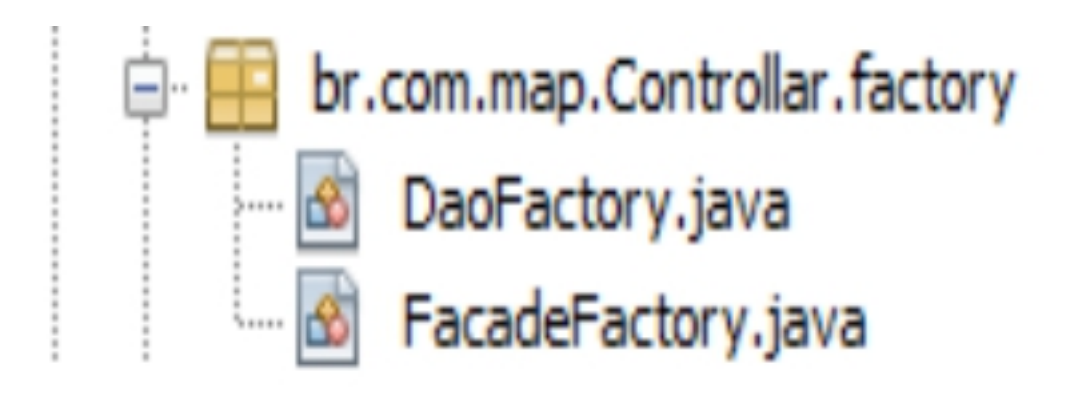

**Figura 13: Factory.**

Fonte: Próprio (2019).

#### **Figura 14: Implementação da Factory.**

```
package br.com.map.Controllar.factory;
| import br.com.map.Controllar.fachada.FacadeDaoDespesas;
 import br.com.map.Controllar.fachada.FacadeDaoItem;
 import br.com.map.Controllar.fachada.FacadeDaoPedidos;
 import br.com.map.Controllar.fachada.FacadeDaoUsuario;
 import br.com.map.Controllar.interfaces.IFacadeDaoDespesas;
 import br.com.map.Controllar.interfaces.IFacadeDaoItem;
 import br.com.map.Controllar.interfaces.IFacadeDaoPedidos;
import br.com.map.Controllar.interfaces.IFacadeDaoUsuario;
7 * *\sim* @author Ellan
  \mathscr{R}public class FacadeFactory {
\overline{\phantom{a}}public static IFacadeDaoUsuario createUsuarioFacade(){
          return new FacadeDaoUsuario();
      P.
\overline{\phantom{a}}public static IFacadeDaoItem createItemFacade(){
         return new FacadeDaoItem();
i,
      п.
\overline{\phantom{a}}public static IFacadeDaoDespesas createDespesasFacade(){
         return new FacadeDaoDespesas();
      \mathbf{R}\mathbf{I}public static IFacadeDaoPedidos createPedidosFacade(){
         return new FacadeDaoPedidos();
      п.
 P.
```
Fonte: Próprio (2019).

#### **6.5 Padrão DAO**

DAO, acrônimo de *Data Access Object*, é também um padrão de persistência, que vai funcionar juntamente com JPA, nele provê uma interface que abstrai o acesso dos dados.

Tem objetivo de ler, salvar, editar e deletar arquivos a partir de um banco de dados, sua chama envolve também a chamada do JPA dentro do DAO, possuindo também a função de encapsular o acesso dos dados, de forma que as demais classes não precisam saber sobre.

# **6.5.1 DAO Generic**

É praticamente um DAO que vai servir para todas as outras classes de DAO, onde vamos tornar ela genérica, sem atribuir praonde essa classe vai ser utilizada, tornando ela como suporte das outras Classes de DAO, que vão ser estendidas dessa classe genérica.

#### **Figura 15: Corpo do DAO Genérico**

```
public class daoGeneric<T> implements IdaoGeneric<T>{
 1 private Class classe;
   public daoGeneric() {
      this.classe = (Class < T>) ((ParameterizedType)
       getClass().getGenericSuperclass()).getActualTypeArguments()[0];
   @Override
 2 public T save(T t) throws DAOException {
       EntityManager manager = PersistenceUtil.getEntityManager(); 3
       try {
           manager.getTransaction().begin();
           manager.persist(t);
           manager.flush();
           manager.refresh(t);
           PersistenceUtil.closeEntityManager();
           return t:
        } catch (Exception e) {
           manager.getTransaction().rollback();
           e.printStackTrace();
           throw new DAOException ("Problema ao salvar objeto no BD..");
        \mathbf{F}
```
Na Figura, no ponto número 1, vemos que não atribuímos nenhuma Classe que esse DAO vai ser atribuído, deixando ele genérico, no ponto número 2, vemos o método salvar e no ponto número 3, observamos a classe PersistenceUtil, que vai

Fonte: Próprio (2018).

ser responsável por chamar o JPA dentro do DAO genérico, persistindo a classe no banco de dados.

# **6.6 Interface Gráfica (Java Swing)**

O Java oficialmente possuir duas bibliotecas gráficas, AWT e Swing, são bibliotecas bastantes simples e de fácil utilização, ideais para o aprendizado e evolução programadores iniciantes.

Foi utilizado nesse projeto o Swing, que possui uma variedade muito maior do que o AWT nas ferramentas de interface gráfica.

O Swing também fornece flexibilidade para personalizar a aparência e o comportamento dos componentes de acordo com o modo particular de cada plataforma, ou mesmo altera-los enquanto o programa está sendo executado. As opções são a personalização com o estilo do Microsoft Windows, do Apple Macintosh ou do Motif (UNIX).

# **Figura 16: Elementos utilizados do Swing**

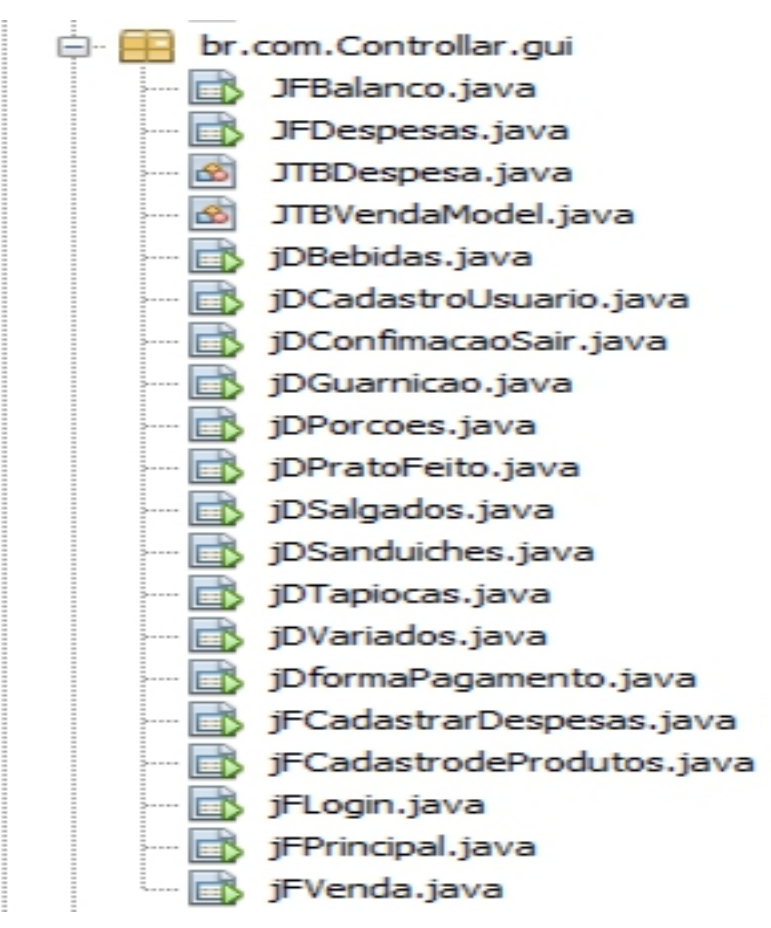

Fonte: Próprio (2019).

# **7 Descrição da Empresa**

Neste capítulo será relatada a realidade atual da empresa solicitante do sistema, tento como objetivo mostrar as dificuldades relatadas e as necessidades enfrentadas.

As afirmações a seguir foram coletadas junto com o proprietário da empresa, através do método de entrevista.

#### **7.1 Casa da Tapioca**

A Empresa Casa da Tapioca, é uma microempresa do ramo alimentício situada na cidade de Patos-PB há mais de 15 anos de história.

Possuindo somente um estabelecimento, na rua Cândido das Laranjeiras, número 331, no bairro Belo Horizonte, tem uma clientela fiel, composta por estudantes da Faculdade Integradas de Patos que fica situada loja em frente ao estabelecimento citado.

Com o relato do proprietário, suas dificuldades no gerenciamento de vendas e despesas, pois, não possui nenhum auxílio de alguma ferramenta de gestão para efetuar todas as funcionalidades da empresa.

Os requisitos coletados para o sistema foram:

- 1. Um sistema com interface de fácil manuseio.
- 2. Cadastro de despesas para ajudar no faturamento da empresa.
- 3. Sistema de venda com botões individuais para cada tipo de produtos cadastrados.
- 4. Relatórios de balanços mensais, com o total de lucro nas vendas, total de despesas e lucro total do mês.

# **8 Sistema Controllar**

Com base nos requisitos catalogados com o usuário final, o sistema Controllar foi desenvolvido.

# **Figura 17: Elementos utilizados do Swing**

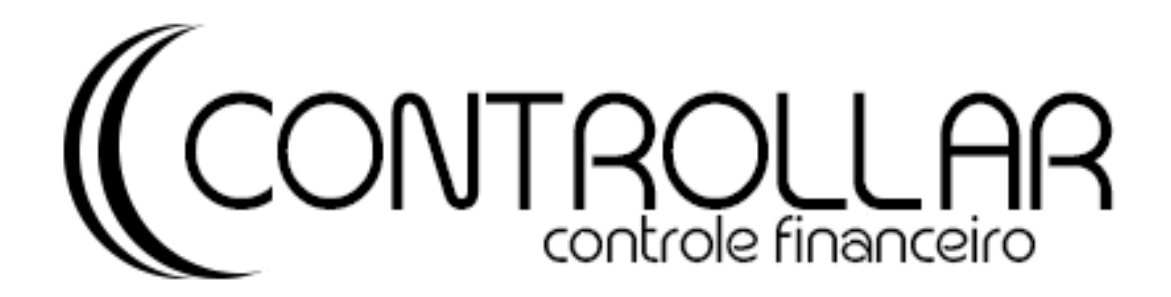

Fonte: Próprio (2019).

### **8.1 Atores**

O sistema Controllar só possui um único Ator, que vai ser o usuário da aplicação, ele vai possuir acesso completo a todas as funcionalidades do sistema.

### **8.2 Requisitos Funcionais**

Os requisitos funcionais descrevem as funcionalidades que cada tipo de usuário deve ser capaz de acessar no sistema (SOMMERVILLE, 2011). Esses requisitos estão relacionados às atividades que o sistema realiza.

**Cadastro de usuário(RF1):** O sistema disponibiliza uma área para o usuário fazer o seu cadastro.

**Login de usuário(RF2):** O sistema disponibiliza uma área para o usuário fazer o seu Login, onde vai acontecer a autenticação desse usuário previamente já cadastrado.

**Realizar venda(RF3):** O sistema disponibiliza uma área para o usuário realizar uma venda, a venda só pode ser realizada se algum item for cadastrado para ser realizada, as vezes vão influenciar diretamente ao relatório mensal de balanço.

**Cadastro de produtos(RF4):** O sistema disponibiliza uma tela para o usuário fazer o cadastro de produtos, esses produtos cadastrados serão utilizados para a realização de vendas e de relatórios de balanço mensais.

**Cadastro de Despesas(RF5):** O sistema disponibiliza uma tela para o usuário fazer o cadastro de despesas, essas despesas cadastras vão influenciar diretamente ao relatório mensal de balanço.

**Emitir relatório mensal(RF6):** O sistema disponibiliza uma tela para o usuário emitir o relatório mensal de despesas, onde a soma total de todas as vendas do mês menos todas as despesas mensais serão calculadas e emitidas em relatório mensal em forma de .PDF.

#### **8.3 Requisitos Não-Funcionais**

Os requisitos não-funcionais são aqueles que não se relacionam diretamente com as funções do sistema; no entanto, são restrições impostas aos serviços oferecidos pelo sistema (SOMMERVILLE, 2011).

**Compatibilidade com diferente tipos de sistemas operacionais(RNF1):** O sistema é compatível com diferentes sistemas operacionais, bastando a instalação do Java e do Banco de dados utilizado pela aplicação, o sistema é compatível com Windows, Linux e MacOs.

**Incompatibilidade com dispositivos móveis ou WEB(RNF2):** O sistema não possui compatibilidade com qualquer navegador ou dispositivo móvel.

#### **8.4 Diagrama de casa do uso**

Conforme os requisitos descritos no tópico anterior, foi possível modelar o diagrama de caso de uso do sistema, forme a figura a baixo.

# **Figura 18: Diagrama de caso de uso.**

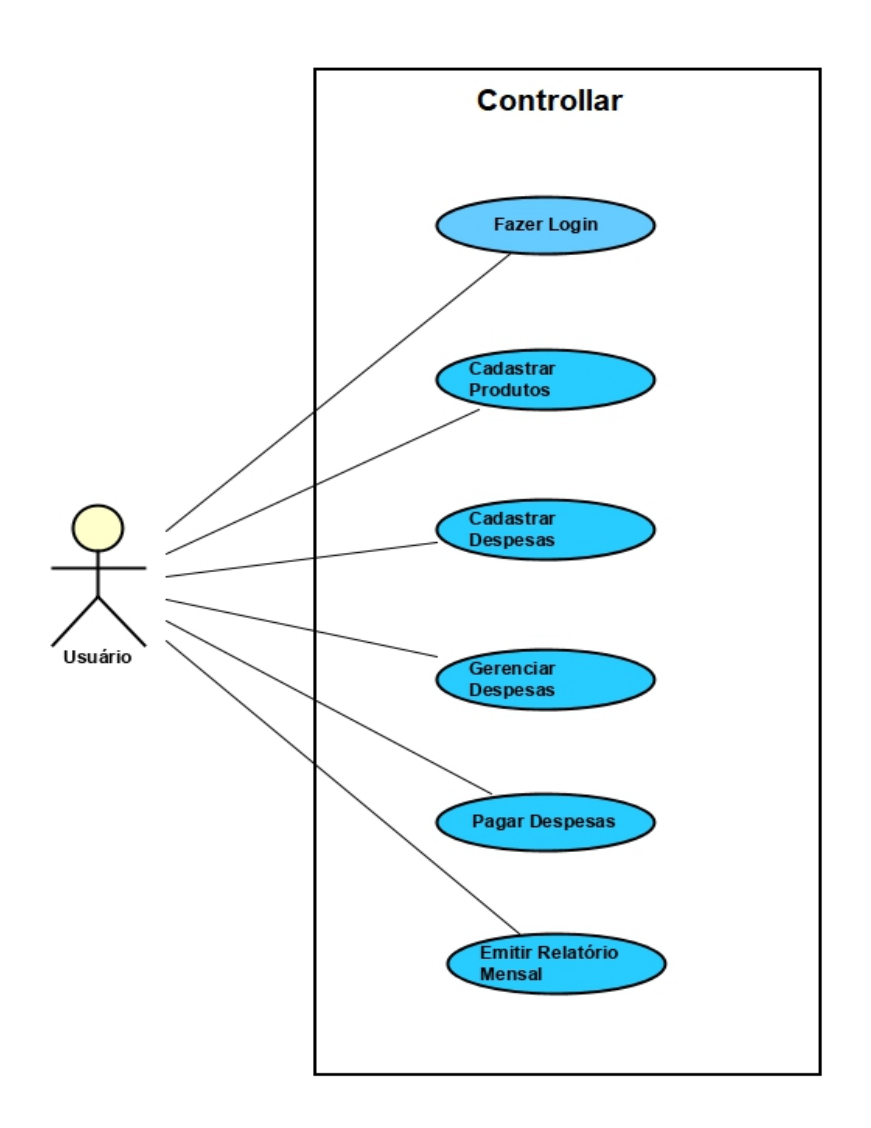

Fonte: Próprio (2019).

# **8.5 Banco de dados**

O banco de dados como já foi mencionado em tópicos anteriores é o PostgreSQL, e é persistido pelo JPA, toda sua estrutura é criada por esse Framework, na imagem a baixo vemos como ficou as tabelas.

**Figura 18: Tabelas do banco de dados.**

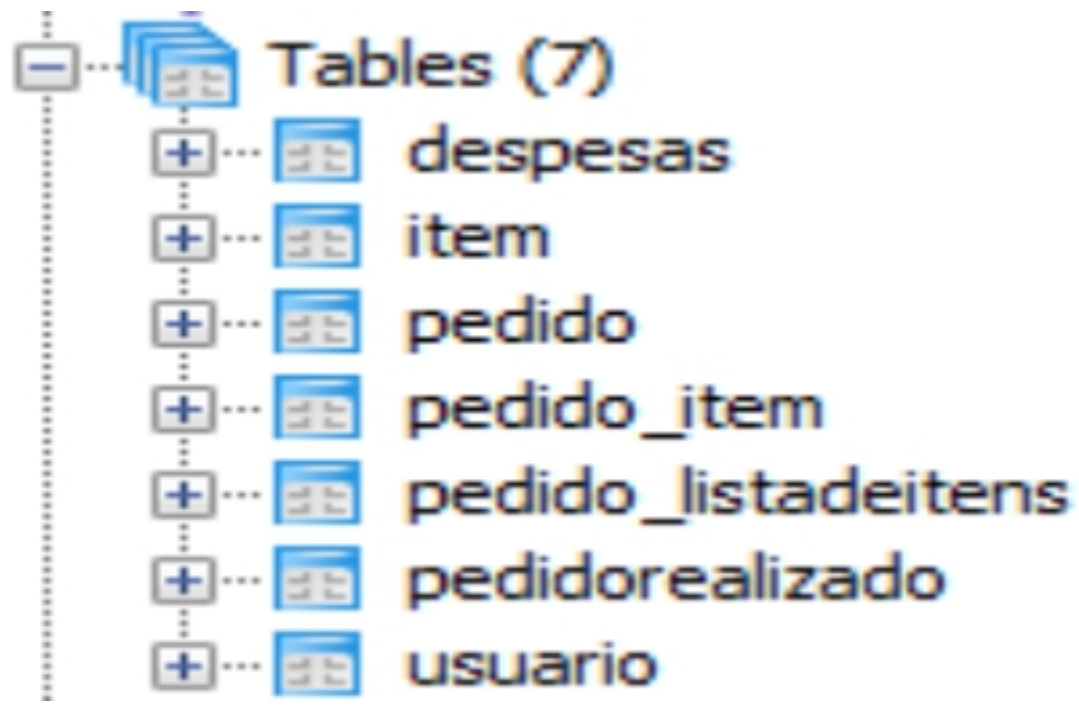

Fonte: Próprio (2019).

# **8.6 O Sistema**

O sistemaControllar está na faze beta de testes, a versão mais atual disponibilizada é a 1.0.1.

# **8.6.1 Login**

Inicialmente, o sistema conta com a página de Login para que o usuário possa fazer a autenticação dentro do sistema para poder acessar as funcionalidades, se o usuário não for cadastrado, basta clicar no ícone de cadastrar usuário para realizar o cadastro.

**Figura 19: Página de Login.**

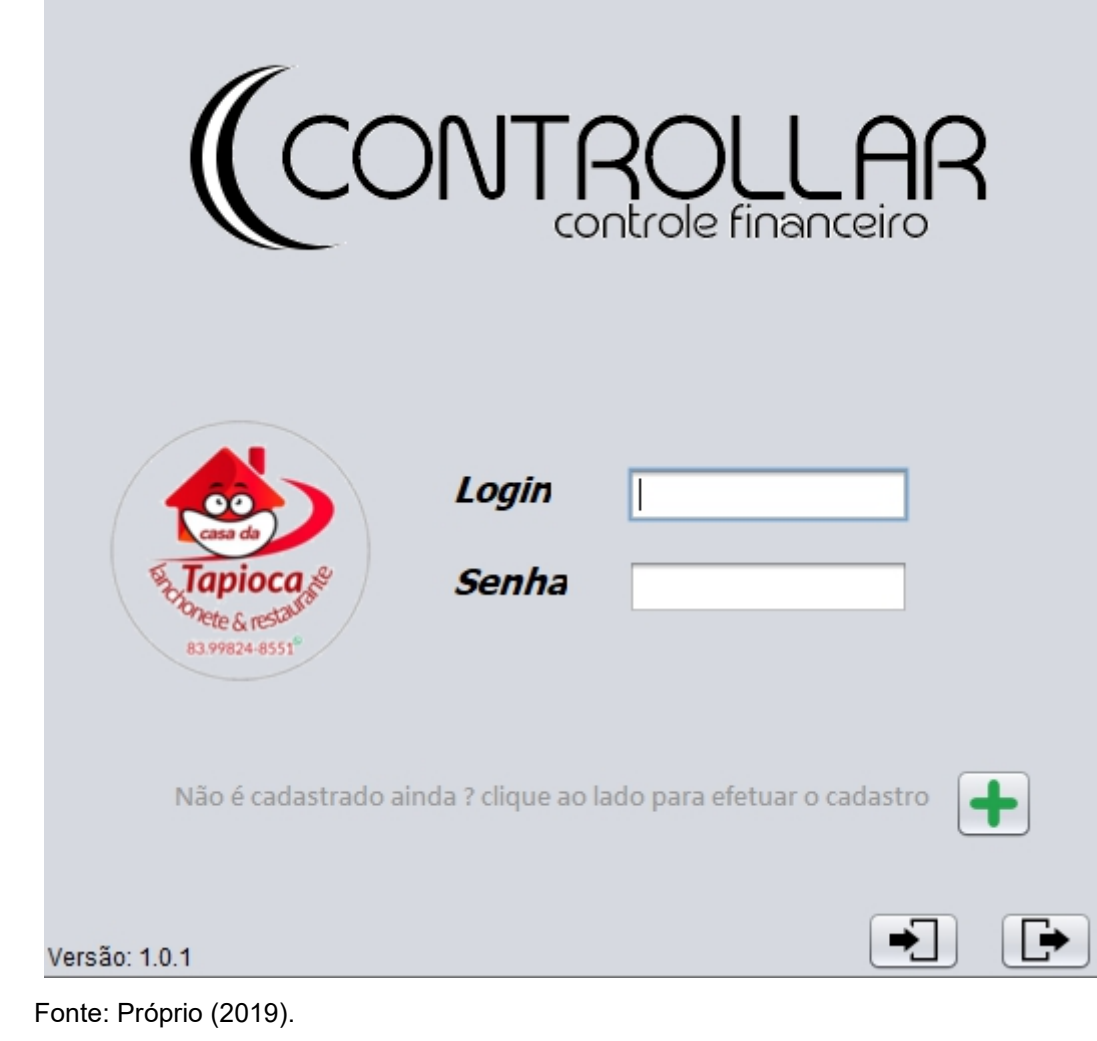

**Figura 20: Página de cadastro de usuário.**

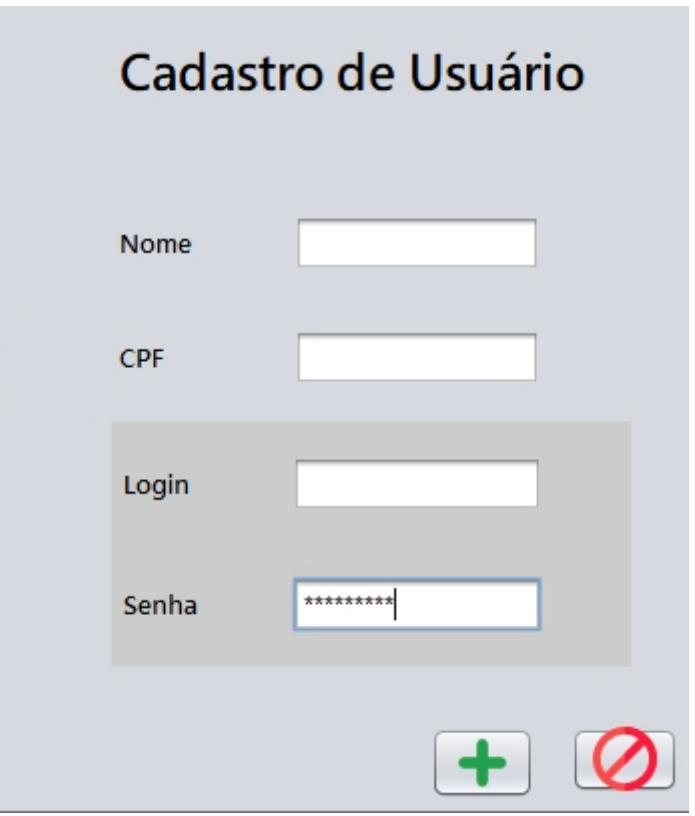

Fonte: Próprio (2019).

Com a autenticação concluída, o usuário é redirecionado para a página principal do sistema, onde encontrar atalhos para todas as funcionalidades do sistema.

**Figura 21: Página principal.**

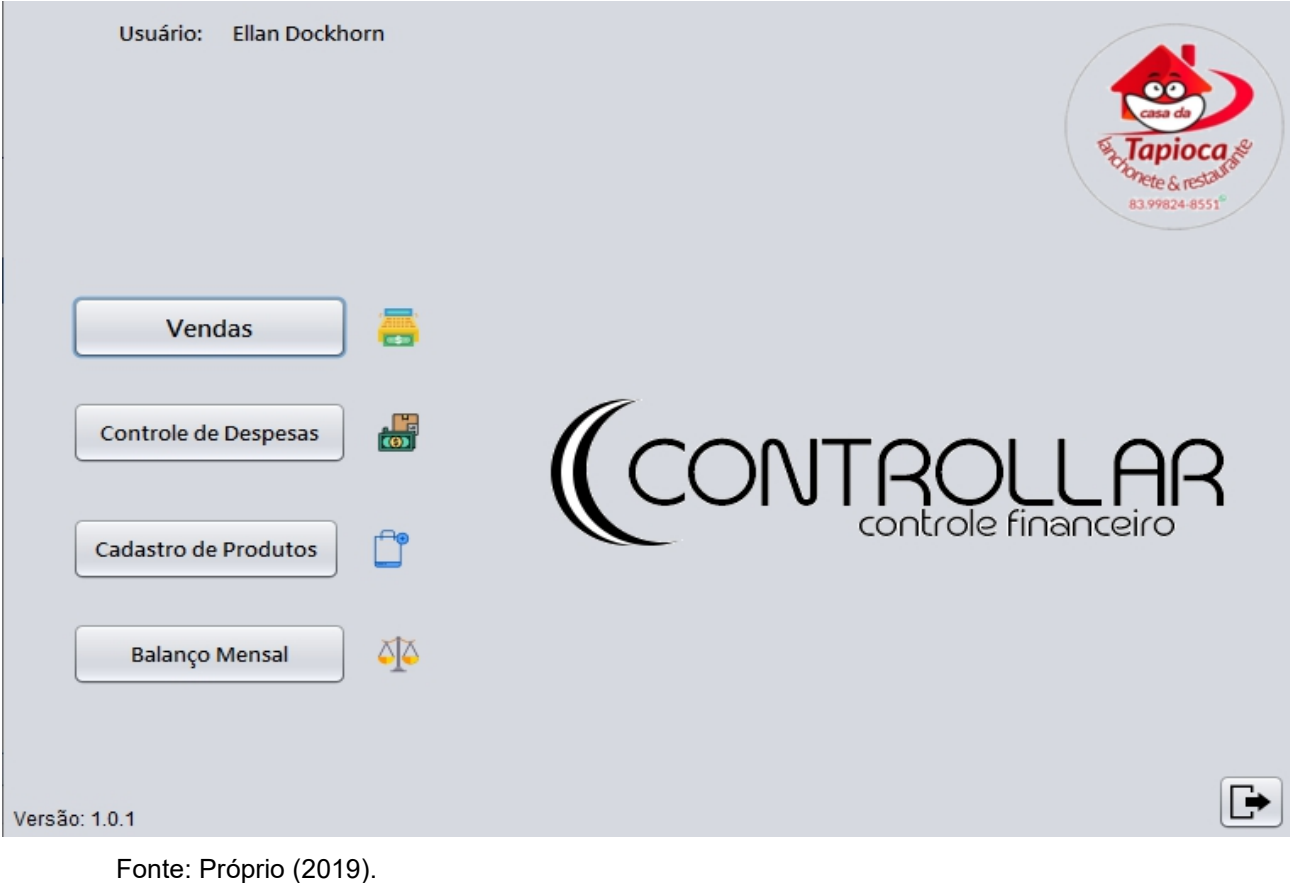

# **8.6.2 Vendas**

No menu de vendas é onde o usuário vai realizar os pedidos dos clientes, no fluxo passado pelo proprietário, os clientes fazem os pedidos e pagam imediatamente, tornando mais simples a venda.

Para facilitar a utilização, os botões de produtos foram criados com cada tipo de produtos que o cardápio do estabelecimento possui.

O usuário vai adicionar os produtos referente ao pedido e valor total dos itens vai variando conforme a adição dos produtos vai sendo efetuada, quando o pedido estiver pronto para ser finalizado, basta selecionar o botão de adicionar o pedido para fazer a conclusão, ou ele também vai ter a opção de remover algum item adicionado por engano e sair da página de vendas.

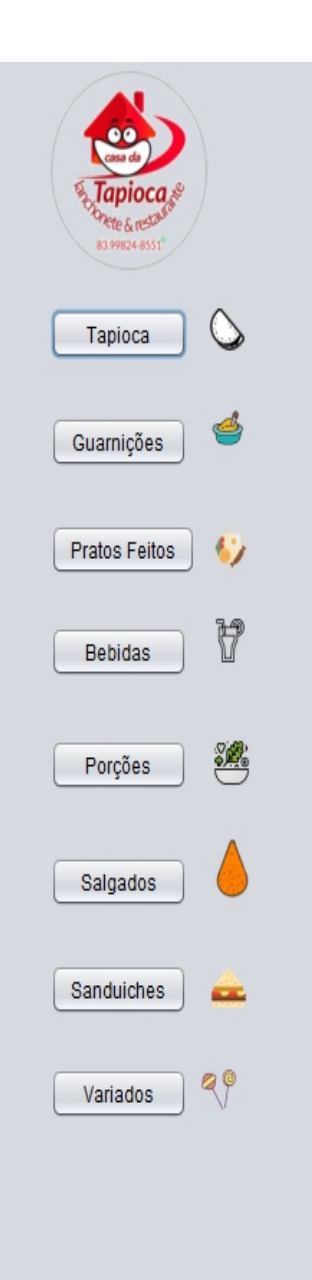

# **Figura 22: Página principal.**

# Vendas

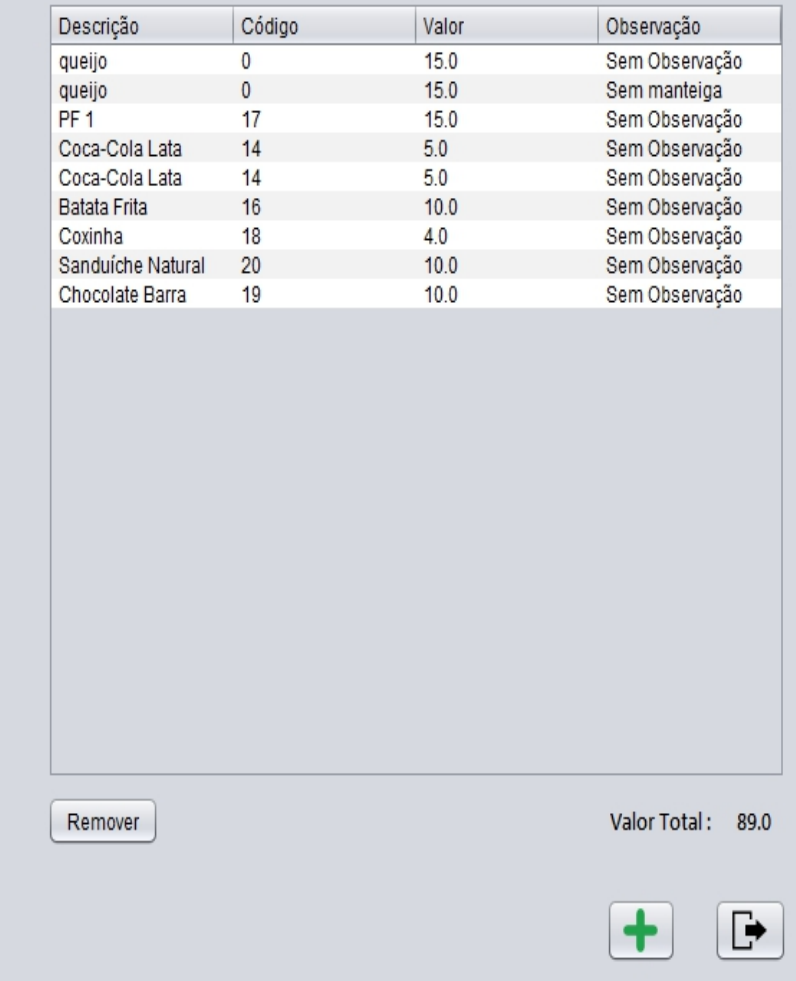

Fonte: Próprio (2019).

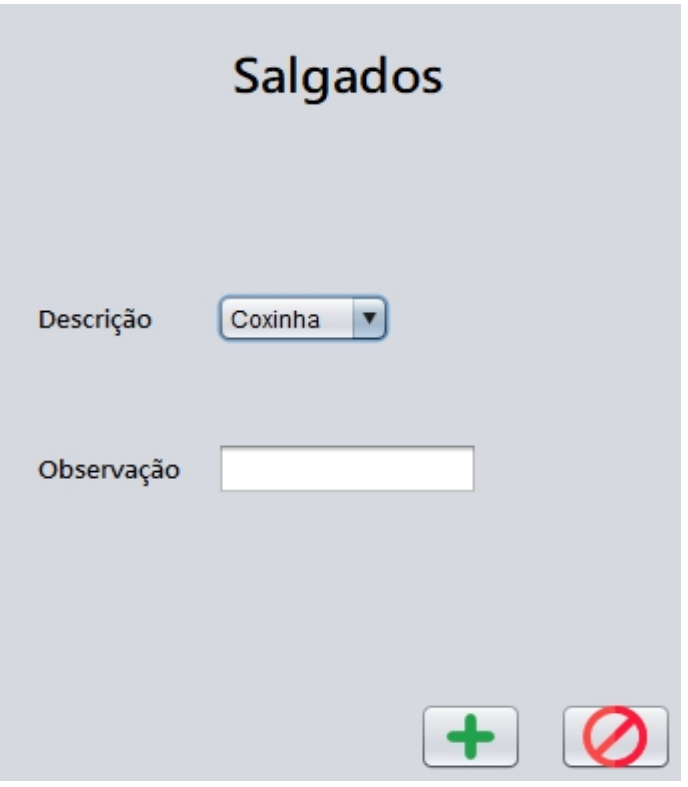

Fonte: Próprio (2019).

Depois de selecionar a adição do pedido, a página de seleção de forma de pagamento será exibida, e um dos três tipos de pagamentos deve ser selecionados para o pedido ser finalizado, se for adicionado, vai ser exibido um alerta de pedido realizado com sucesso.

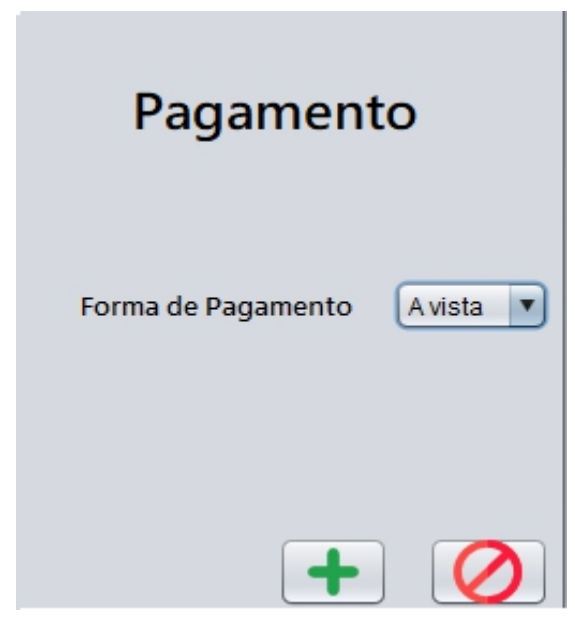

Fonte: Próprio (2019).

# **Figura 25: Alerta de pedido concluído.**

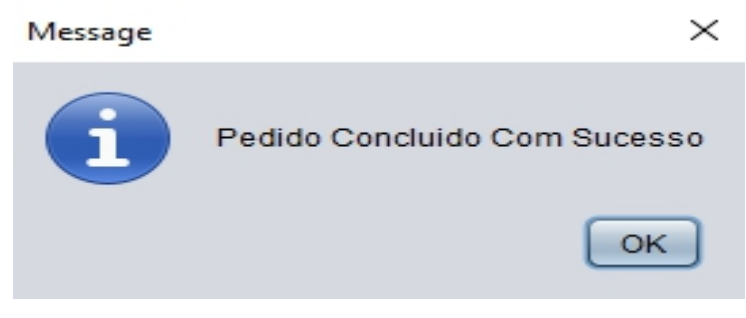

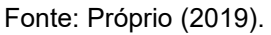

## **8.6.3 Despesas**

Prosseguindo nas funcionalidades principais do sistema, na página principal selecionamos o Controle de despesas, a página vai ser carregada com todas as despesas do mês atual, exibindo toda as sua descrição e o valor total das despesas cadastradas no mês referente.

O usuário poderá cadastras novas despesas, basta selecionar o botão de adição de despesas, também vai poder pagar uma despesa selecionada na tabela, e filtrar o mês deseja visualizar.

As despesas cadastras vão influenciar diretamente no balanço mensal e seu respectivo relatório.

**Figura 26: Controle de Despesas.**

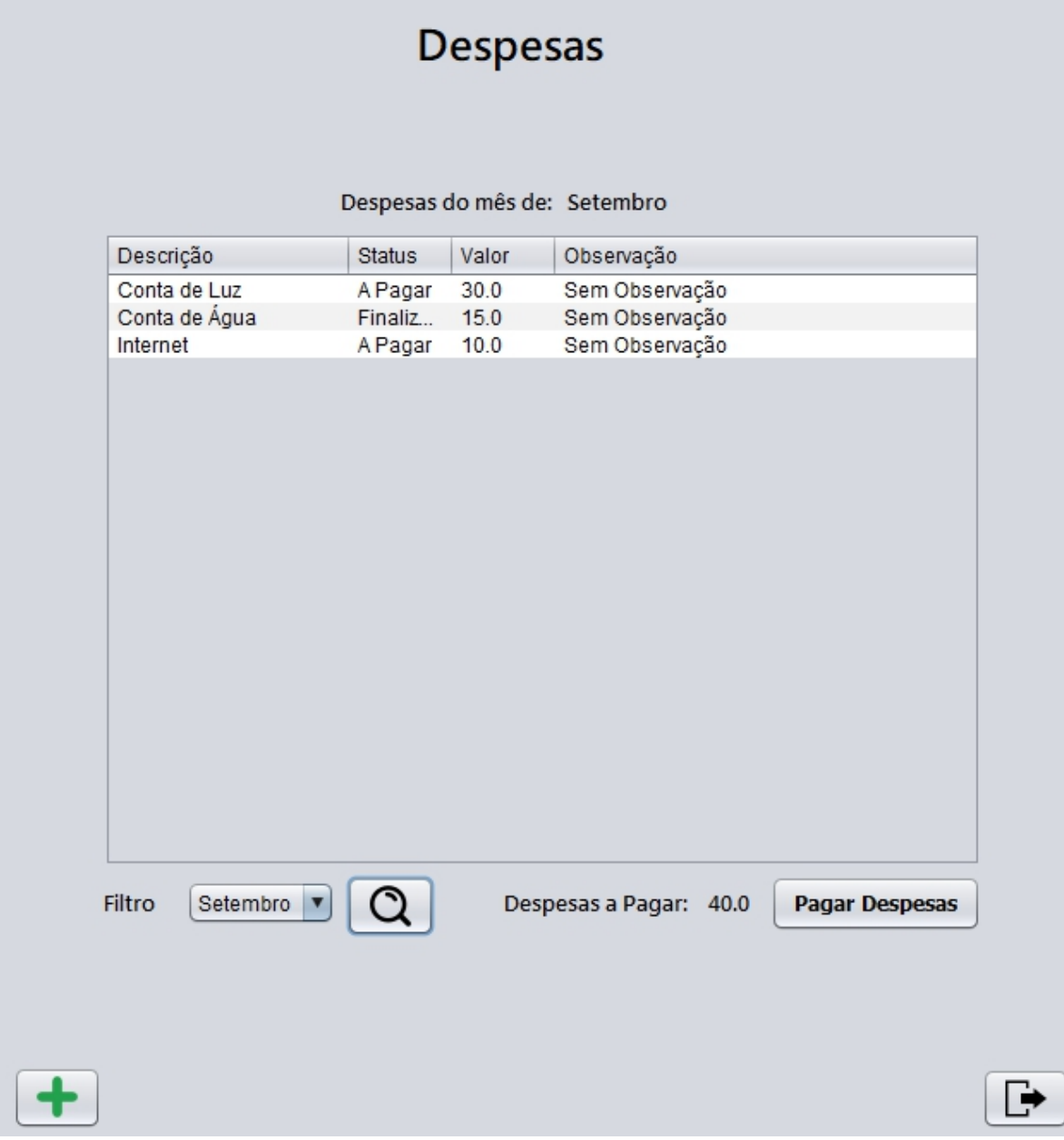

Fonte: Próprio (2019).

**Figura 27: Cadastro de Despesas.**

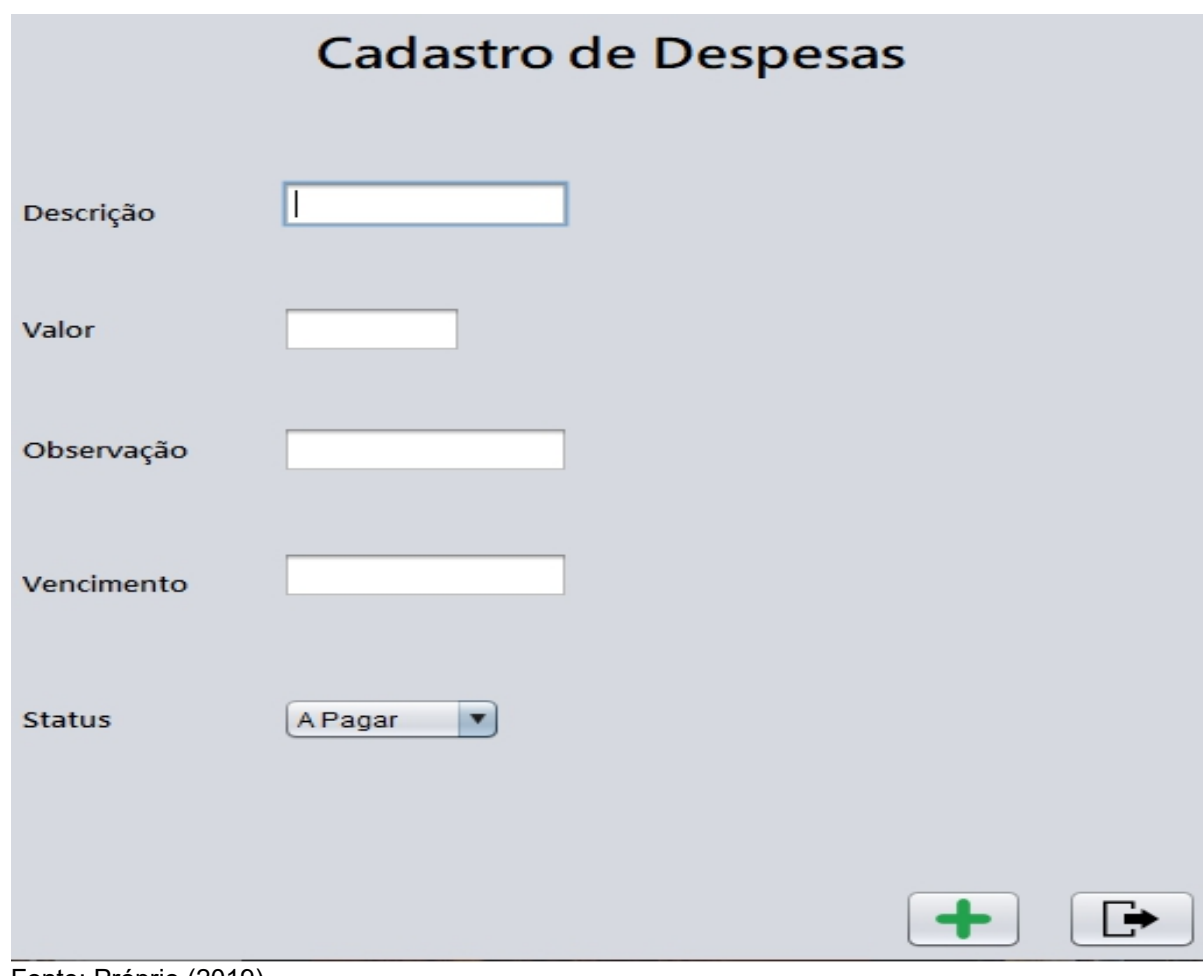

Fonte: Próprio (2019).

# **8.6.4 Cadastro de Produtos**

Selecionando a opção no menu principal de Cadastro de produtos, a página vai ser exibida, basta adicionar as informações necessárias e escolher o tipo de produtos que será cadastrado.

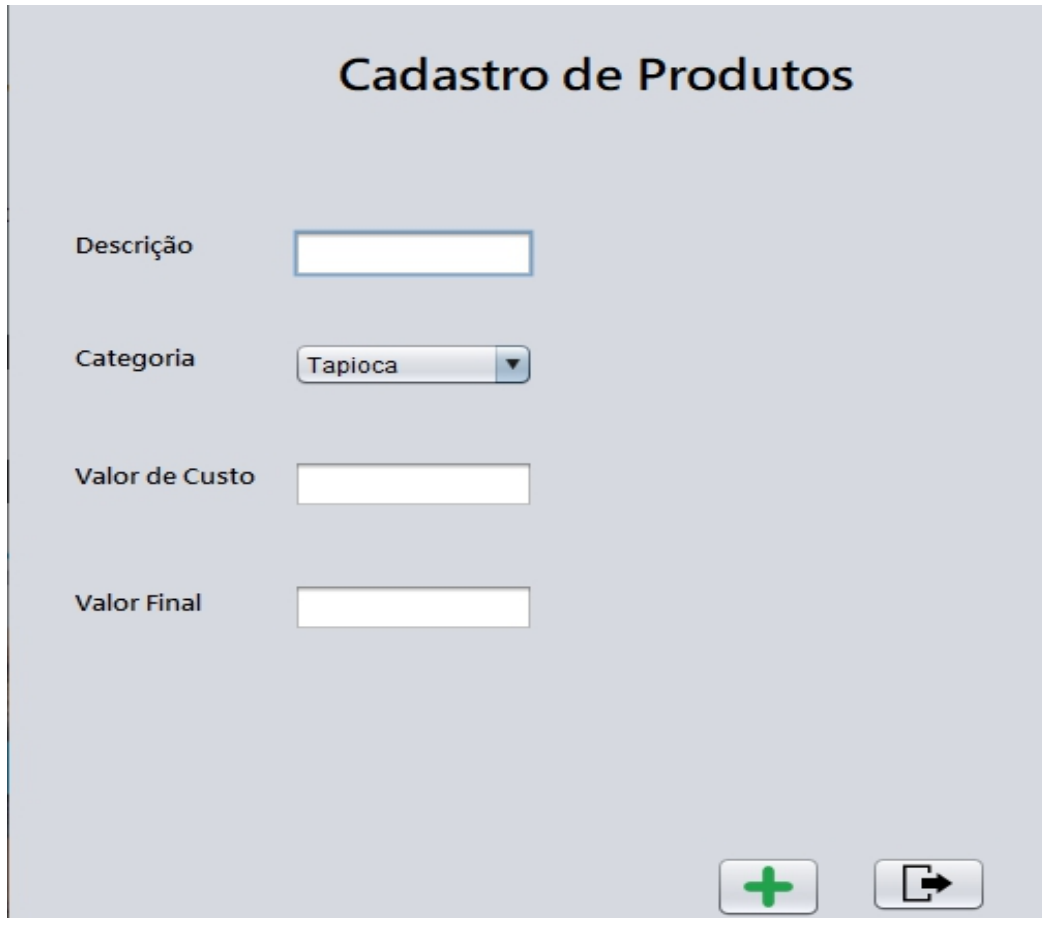

Fonte: Próprio (2019).

#### **8.6.5 Balanço mensal**

A página do balanço mensal também é exibida selecionando o botão no menu principal, as informações mensais de todos os pedidos, itens vendidos, valor dos produtos vendidos, lucro total em pedidos, quantidade de despesas e valor de despesas vão ser exibidas do mês referente.

Se o lucro total da empresa estiver positivo, a parte destacada será da cor verde, quando o lucro for negativo, a cor vai mudar para vermelho.

O Usuário vai poder selecionar o mês em que deseja visualizar o balanço, também podendo emitir o arquivo PDF do mês selecionado, bastando selecionar a opção Relatório.

**Figura 29: Página de Balanço Geral Mensal.**

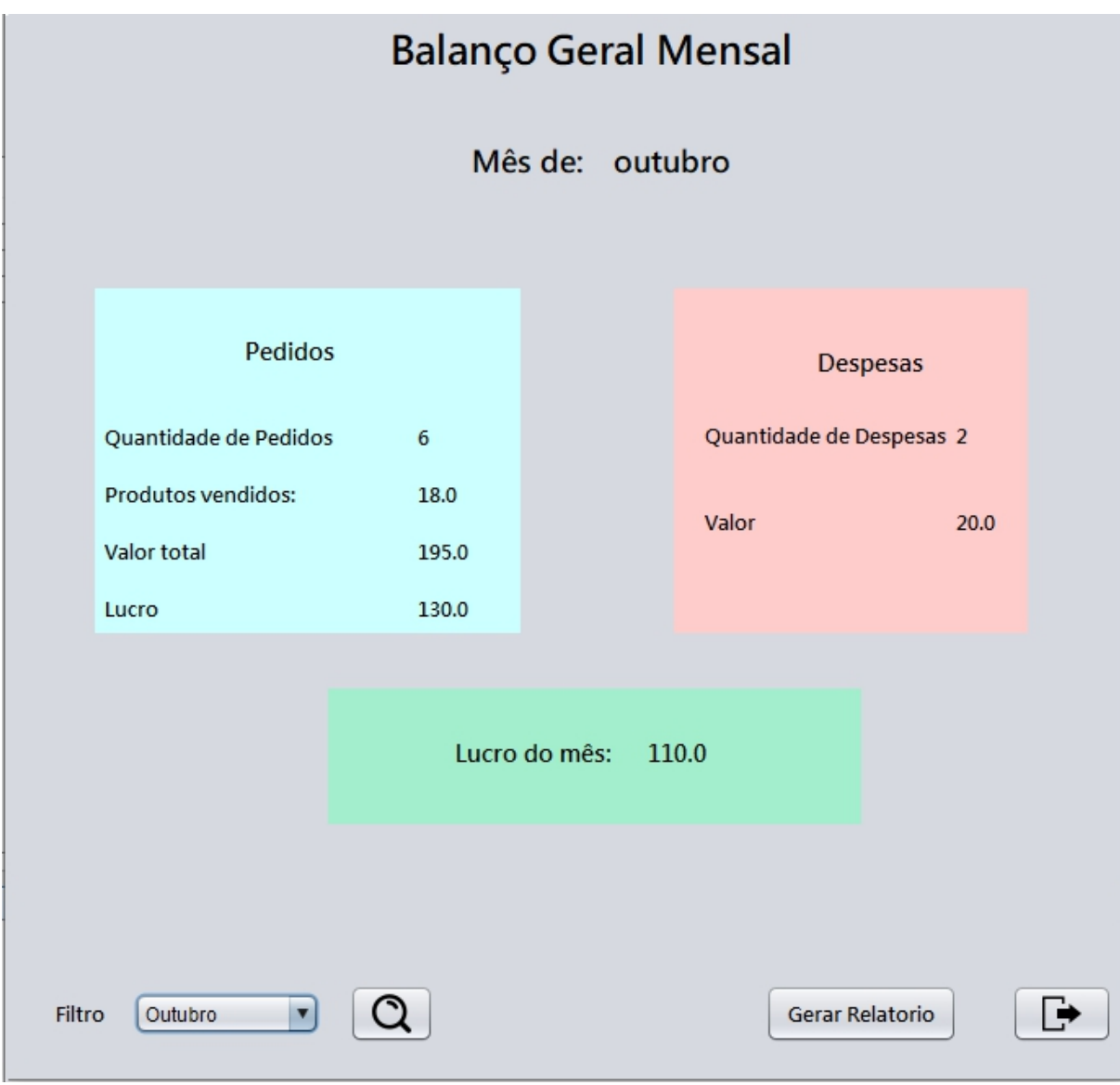

Fonte: Próprio (2019).

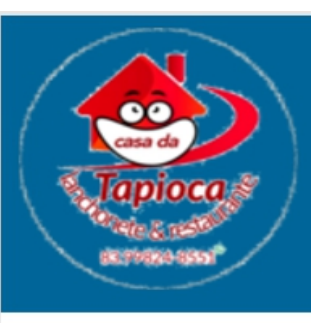

# **Relatório Mensal**

# outubro

Data segunda-feira 28  $10.18$ 

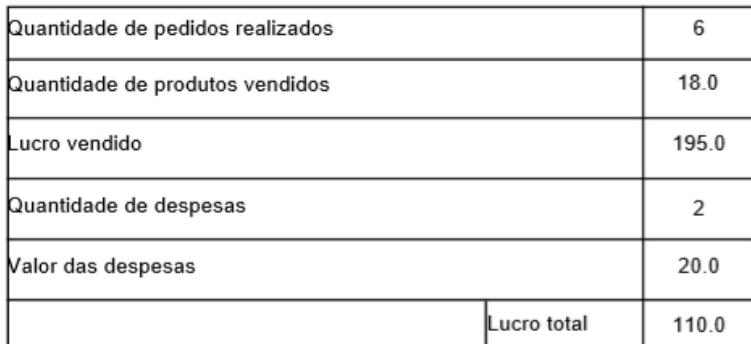

Fonte: Próprio (2019).

# **9 Conclusão**

Esse trabalho foi desenvolvido com o intuito de facilitar o dia a dia do usuário solicitante, preenchendo a falta de um método eficaz de venda e planejamento de orçamento da empresa.

O sistema foi projetado com alta usabilidade, onde o usuário não terá dificuldade em utilizar nenhuma das funcionalidades implementadas.

# **9.1 Trabalhos Futuros**

As ideias que surgiram durante o processo de desenvolvimento, e não foram incluídas no sistema atual por falta de tempo para desenvolver as funcionalidades e serão implementadas no futuro são:

- Imprimir comandas com uma impressora fiscal.
- Geração de gráficos das despesas e dos lucros.
- Tornar o sistema WEB.
- Inclusão da compatibilidade com as maquinetas de cartões de crédito.

#### **10 Referencias**

SOMMERVILLE, I. Engenharia de Software-9a Edição. [S.l.]: Pearson Education, 2011.

DALFOVO, O.; AMORIM, S. N. Quem tem informação é mais competitivo: o uso da informação pelos administradores e empreendedores que obtêm vantagem competitiva. Blumenau: Acadêmica. 2000

DALFOVO, Oscard, BIZZOTO, Carlos Eduardo Negrão, Ensino de empreendedorismo: uma abordagem vivencial. In EGEPE, 2., 2001, Londrina. Anais ... Londrina: UEL, 2001, p.142-153.

OLIVEIRA, Djalma de Pinho Rebouças. Sistemas de informações gerenciais, São Paulo: Atlas, 1992.

MELENDEZ, Filho Rubem. Protótipos de sistemas de informações: fundamentos, técnicas e metodologia. Rio de Janeiro: Livros Técnicos e Científicios, 1990.

PRATES, M. Conceituação de sistemas de informação do ponto de vista do gerenciamento. Revista do Instituto de Informática, Campinas, PUC-CAMP, v. 2, n.1, p. 7-12 mar/set.,1994

KEEN, P.G.W.: "Information Technology And The Management Theory: The Fusion Map". IBM Systems Journal, v.32, n.1, p.17-38, 1993.

REZENDE, Denis Alcides; ABREU, Aline França de. Tecnologia da informação aplicada a sistemas de informação empresariais: o papel estratégico da informação e dos sistemas de informação nas empresas. São Paulo: Atlas, 2000.

LAUDON, K.; LAUDON, J. Sistemas de Informação Gerenciais. São Paulo: Pearson Prentice Hall, 2010.

STAIR, Ralph M.. Princípios de Sistemas de Informação. 2. ed. Sao Paulo: Afiliada, 1998.

STAIR, R. M. Princípios de sistemas de informação: uma abordagem gerencial. São Paulo: Cengage Learning, 2008

O'BRIEN, James A. Sistemas de informação e as decisões gerenciais na Era da internet.<br>9 ed. São Paulo: saraiva, 2001.

CUSTODIO, R. A. Sistema para Gerenciamento das Disciplinas de Trabalho de Conclusão de Curso na FACOM. 68 p. MonograĄa (Trabalho de Conclusão de Curso) Ů Faculdade de Computação, Universidade Federal de Uberlândia, Uberlândia, 2016.